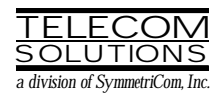

# **DIGITAL CLOCK DISTRIBUTOR**

# **500 SERIES**

# **TL1 USER'S GUIDE**

# **(USED WITH MIS CARD 090-45018-23)**

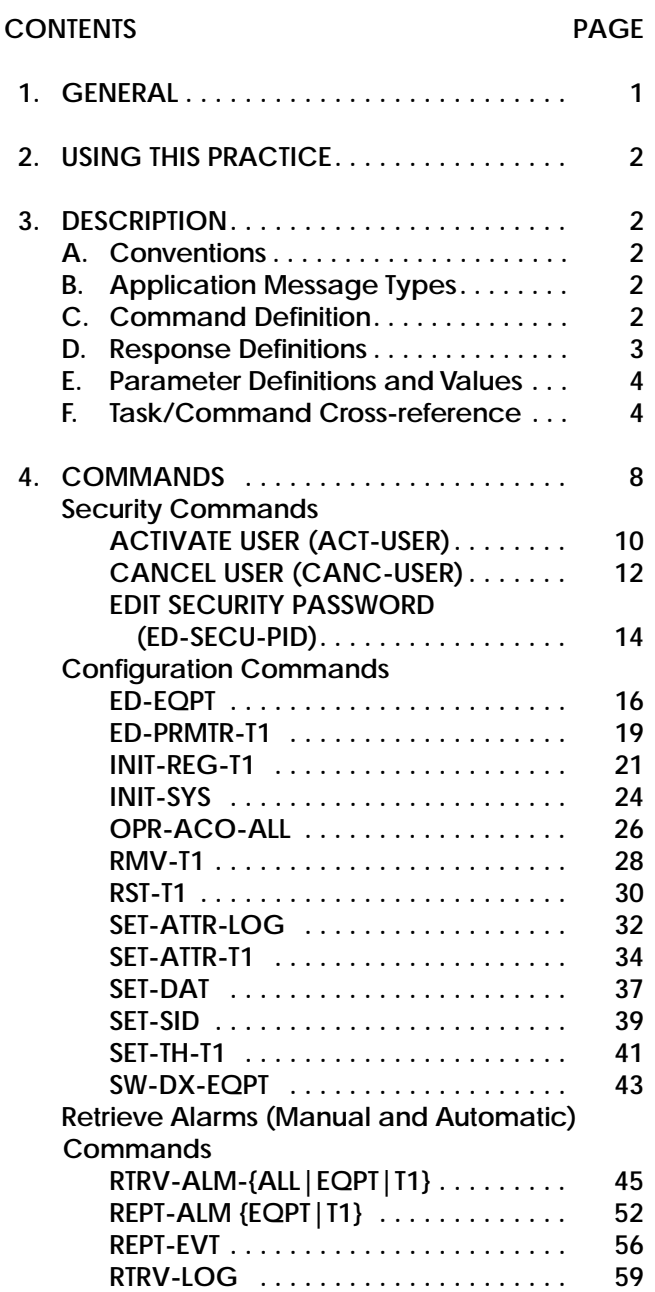

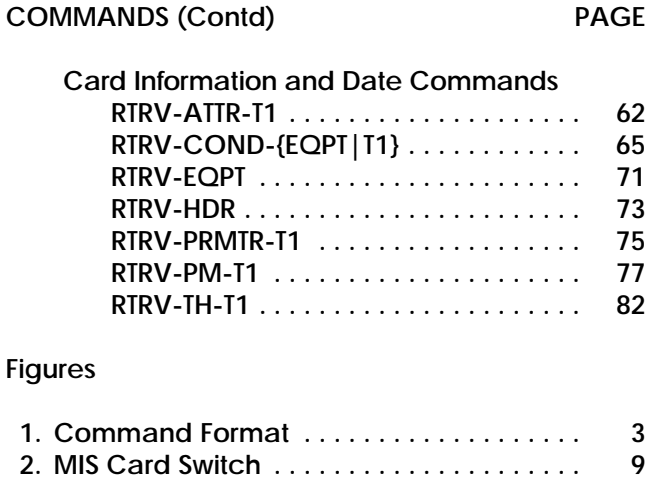

## **Tables**

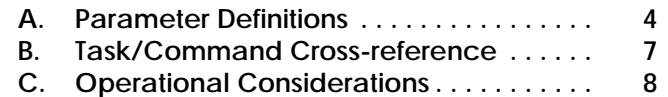

### **1. GENERAL**

**1.01** This practice provides information on the input messages (commands), response messages, and automatic messages used with the Telecom Solutions Digital Clock Distributor 500 series of products. The language used in this practice is Transaction Language 1 (TL1). A Maintenance Interface, System (MIS) card (part number 090-45018- 23) must be installed in the DCD-500 series system to use the tools and information presented here. This practice assumes that MRC-T and PSM-T cards are installed as required.

**1.02** This practice has been reissued to modify the INIT-SYS command. A change bar indicates the changed area.

## **2. USING THIS PRACTICE**

**2.01** Part 3, Description, describes how to use the commands and read the responses, including: explanations of the typestyle conventions and syntax, finding a command to perform a desired task, definitions of the parameters, and other useful information.

**2.02** Part 4, Commands, describes the commands, each one starting at the top of a page. Each command has a description, a format, examples, values for the parameters, and responses to the command.

## **3. DESCRIPTION**

## **A. Conventions**

**3.01** The syntax and language structure used with the 500 series systems comply with specifications in Bellcore's TR-TSY-000831, Section 12.1 of OTGR Issue 2, Feb. 1988. As a subset of the ITU's MML (Man-Machine Language), the language specifies Applications Messages which allow communication between an OS (Operations System) and an NE (Network Element) such as one of the 500 series systems.

**3.02** The following conventions are used in this manual to define the syntax of input and response messages:

- < > enclose parameters which must be used
- [ ] enclose optional parameter(s)
- { } enclose a series of parameters, at least one of which must be used
- | separates a list of parameters within the  $\{\}$ symbols, of which one and only one parameter may be selected
- enclose a report of an alarm or event
- : separates parameter blocks
- ... indicates one or more parameters are repeated an appropriate number of times, and hence are omitted
- , separates parameters within a block
- ; terminates a command and causes execution of the command

## **B. Application Message Types**

- **3.03** Two TL1 standard types of messages are used:
	- a. *Input/Response*, in which a command with valid parameters is input to the 500 series system and a response message is returned.
	- b. *Automatic*, in which a message is generated by the 500 series system, stored in the Event Log, and sent to the Communications Port.

## **C. Command Definition**

**3.04** A command consists of a Command Code followed by a colon, parameter blocks separated by colons, and a terminating semicolon ([Figure 1\)](#page-2-0). A command can only be entered at the semicolon prompt (;).

<span id="page-2-0"></span>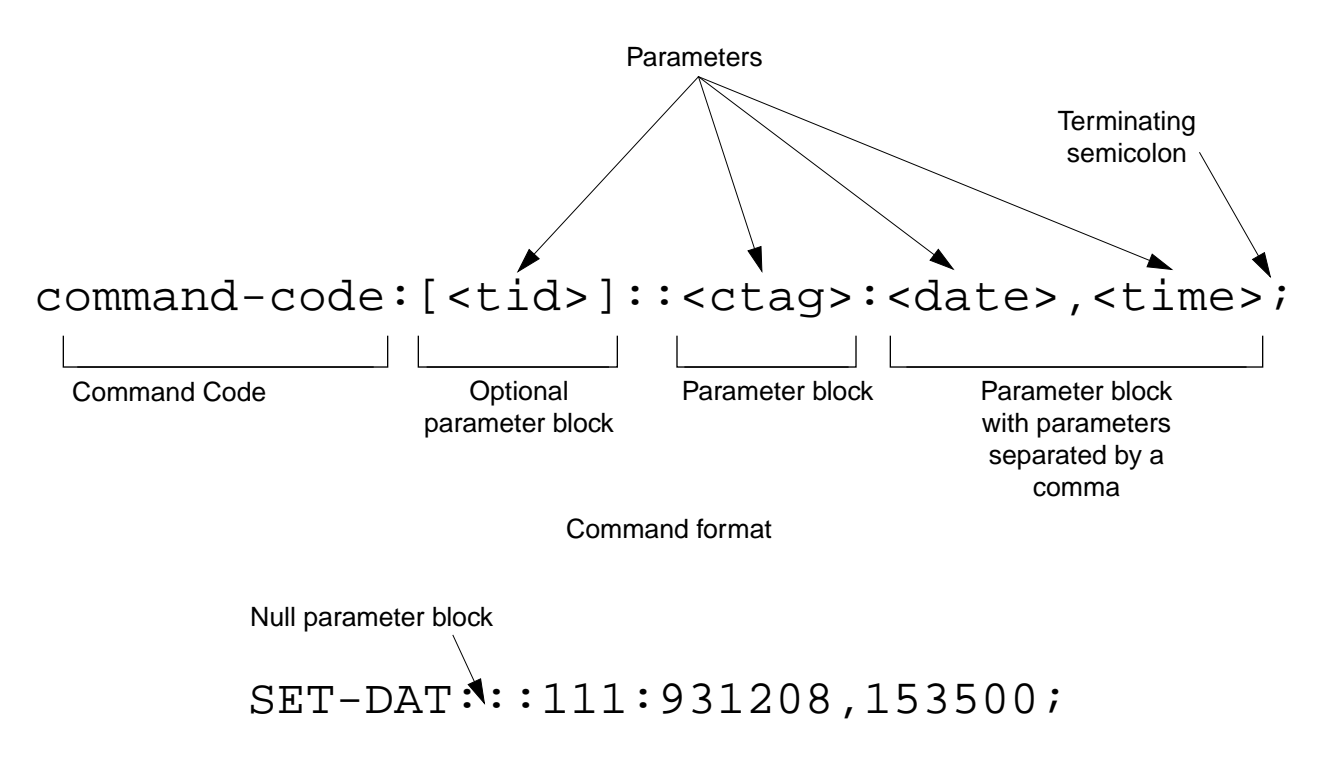

Example of a command generated using the above format

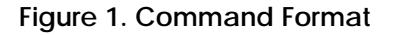

**3.05** Parameter blocks may be null (contain no parameters), or contain one or more parameters. Two colons occur next to each other if a parameter block is null. (Some parameters in the complete TL1 language set are not used. These unused parameters are left null in this command set.) Colons after the last active parameter and before the semicolon need not be entered.

**3.06** Multiple parameters in a parameter block are separated by commas. Two commas occur next to each other if a parameter is null. Commas after the last active parameter and before a colon or semicolon need not be entered.

**3.07** Entering a semicolon at the end of the command causes the command to execute.

**3.08** If any mistakes are made while entering a command, send the bad command and reenter a good command. The system does not recognize edited commands.

**3.09** In this practice, uppercase letters in a command are parameter values to be entered as shown. Lowercase letters in a command indicate a choice of values is available for that parameter. The values specific to that command are listed with the command.

*Note:* Upon start-up or after removing and reseating a card, send no commands and ignore any alarms for approximately five minutes.

## **D. Response Definitions**

**3.10** A response or a message is returned by the 500 series system when it receives a command. A response to a command may be a Completed or an Error response. Both kinds of responses include the source identifier (the sender of the response), the date and time, and the correlation tag of the given command. The Retry Later message is a single line that contains the characters ";RL", with no quotes.

- <span id="page-3-0"></span>a. *Completed*: The command has been completed or information requested is returned. This response carries the COMPLD message.
- b. *Error*: The command was denied, and the response carries the DENY message. The Error Code parameter (errcde) shows the reason.
- c. *Retry Later*: The command was not carried out because the system was busy; retry the command later.

## **E. Parameter Definitions and Values**

**3.11** The TL1 commands use parameters that direct and constrain their operation. The general definitions of the parameters, and the type of message in which they appear, are listed in Table A. The values of the parameters are listed with the command.

## **F. Task/Command Cross-reference**

**3.12** Consult [Table B](#page-6-0) to find the command appropriate for a task. This table also lists whether or not a command is password protected. Protected commands can only be accessed if the user logged on with a password. Unprotected commands can be accessed with or without a password. Refer to [Table B](#page-6-0) for a list of protected and unprotected commands.

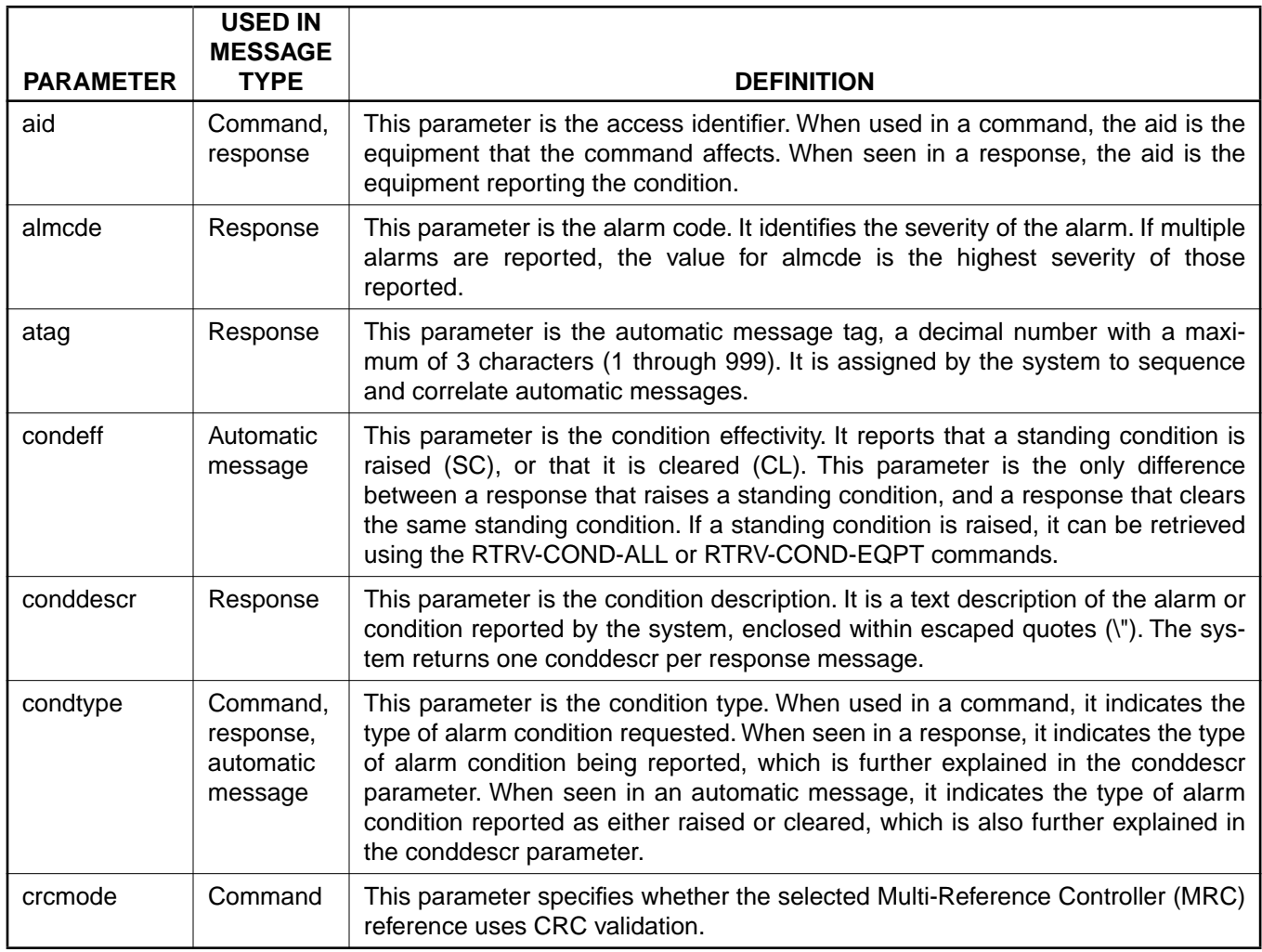

## **Table A. Parameter Definitions**

# **Table A. Parameter Definitions (Contd)**

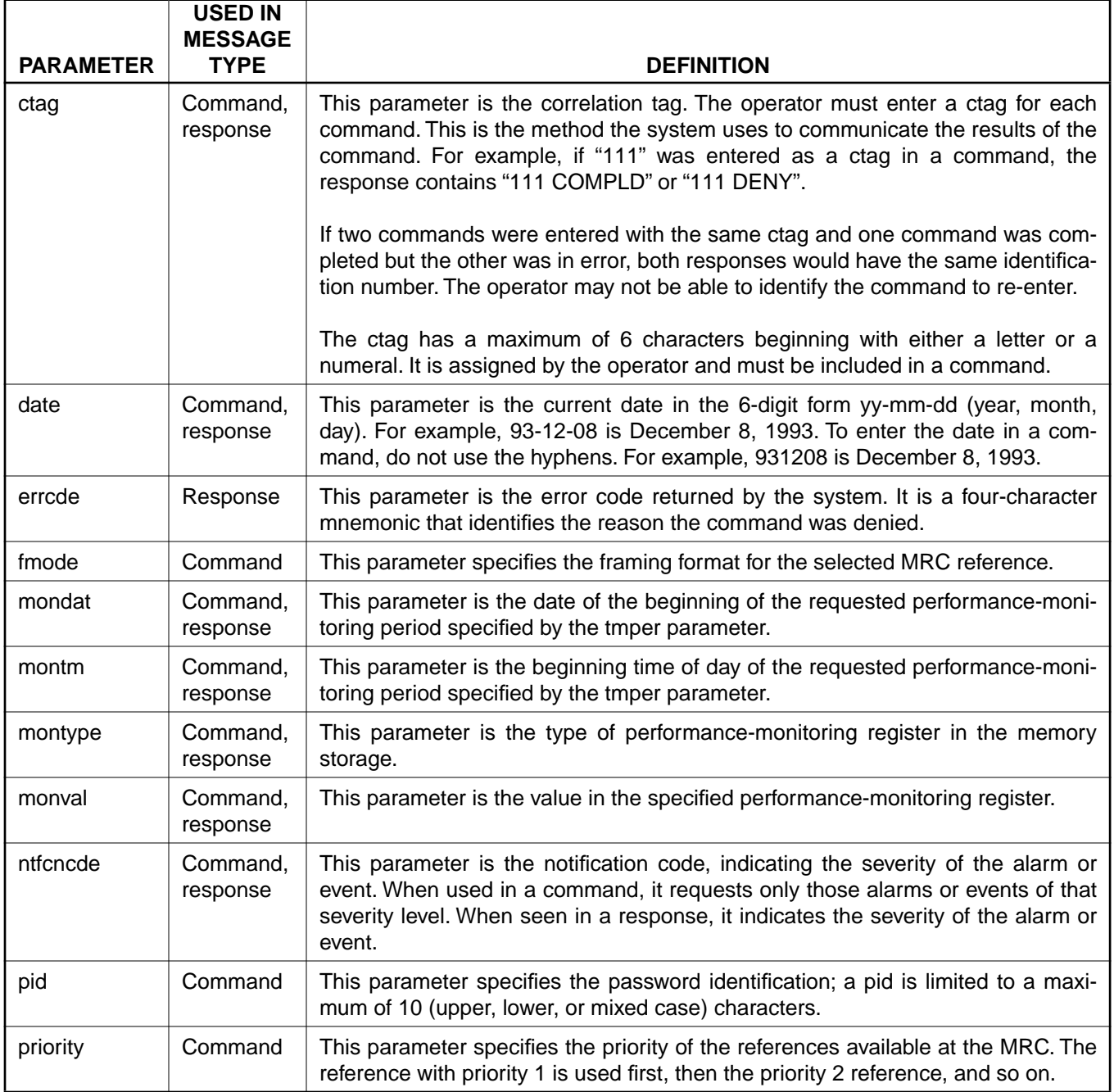

# **Table A. Parameter Definitions (Contd)**

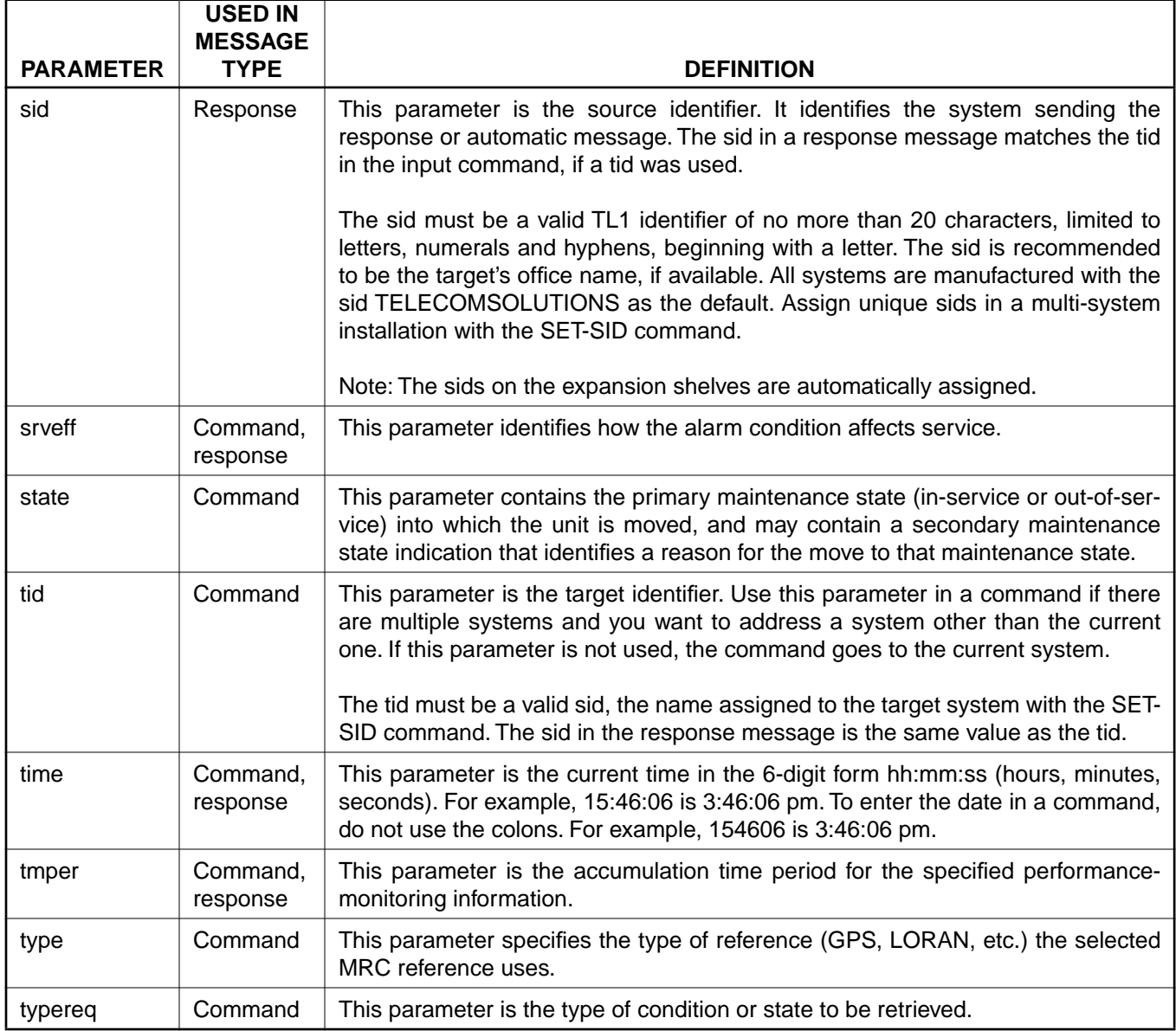

<span id="page-6-0"></span>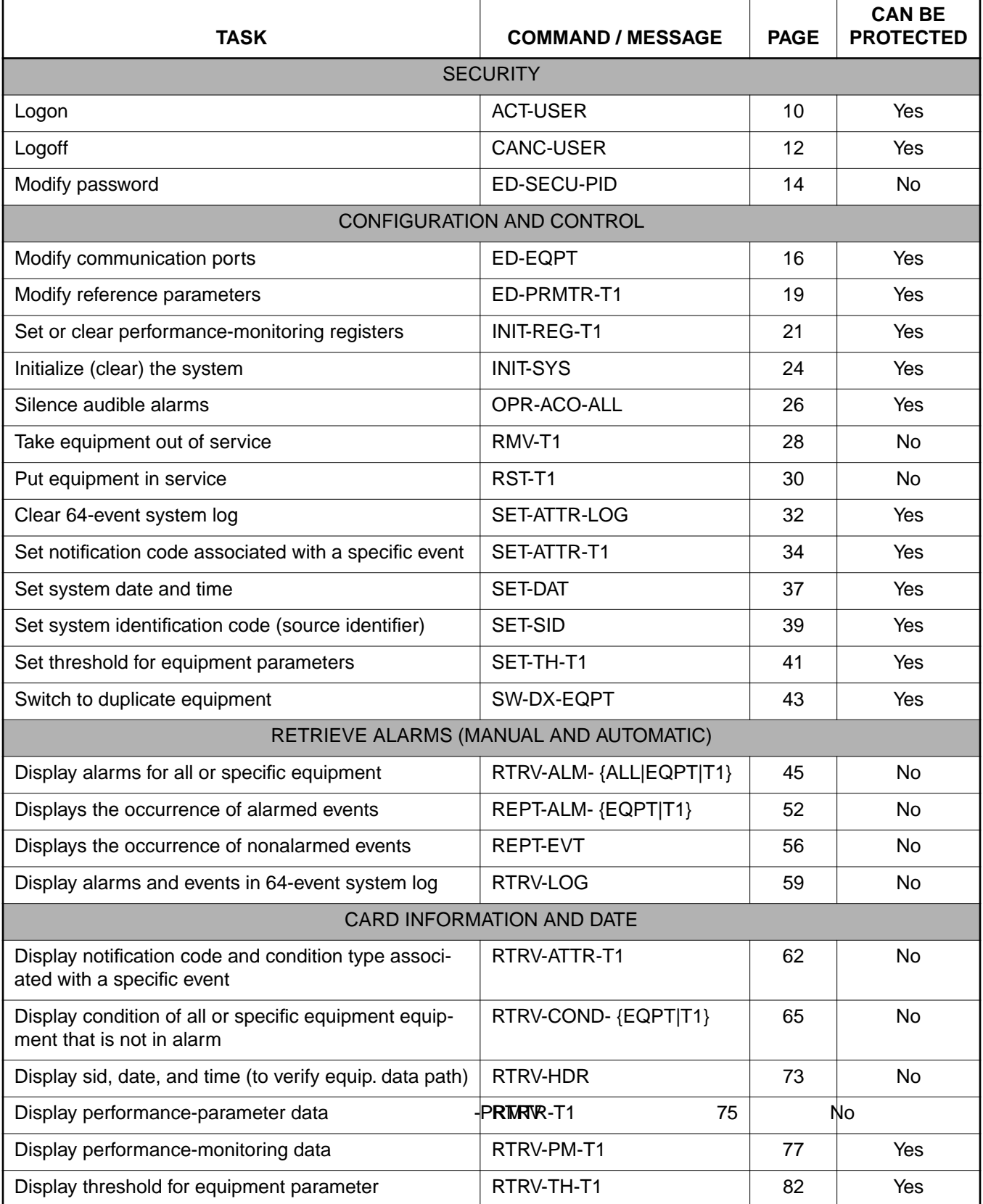

## **Table B. Task/Command Cross-reference**

## **4. COMMANDS**

**4.01** The commands used with the 500 series systems are listed in this section. Each command starts on a separate page with the command code, message category, and type. The first paragraph describes what the command is and what it does. The command paragraph shows the format and syntax of the command, shows an example of the command and what the example accomplishes, and provides the values for the parameters. The completed and error response formats are shown, with examples and possible messages that may be displayed for the parameters. Parameter definitions are listed in [Table A](#page-3-0). For a list of the available commands, refer to [Table B](#page-6-0). Operational considerations are listed in Table C.

**4.02** The command types include:

- **•** Security
- **•** Configuration and control
- **•** Retrieve manual and/or automatic alarms
- **•** Card information and date

**4.03** Security for the MIS -03 card is controlled by two items: a password entered by command and a switch setting on the card (section 4 of SW1; see [Figure 2](#page-8-0)). From the factory, no password is entered and the switch is set for no protection (section 4 is in the ON position). While in this configuration, all commands can be accessed without logging onto the system.

*Note:* Located on the MIS card daughterboard is a PROM with a label showing the SW1 switch designations [\(Figure 2](#page-8-0)); disregard this label.

**4.04** To activate protection, section 4 of SW1 must be set to OFF and a password must be entered. A password is entered by using the ED-SECU-PID command. Once a valid password is entered, the protected commands (listed in Table B) can be accessed only by logging onto the system using the ACT-USER command with the correct password. Those commands which cannot be protected (listed in Table B) can always be accessed without logging on.

**4.05** Protection can be removed by either setting section 4 of SW1 to OFF or removing the password. The ED-SECU-PID command is used to remove the password (or change the password). Refer to the ED-SECU-PID command description in this user's guide for details on removing or changing a password.

**4.06** If the ACT-USER command is used to log onto the system, the CANC-USER command is used to log off. However, the user will be automatically logged off if no activity is detected for 5 minutes.

**4.07** Configuration and control commands are used to configure card and system parameters.

**4.08** Retrieve manual and/or automatic alarms commands are used to obtain alarm information.

**4.09** Card information and date commands are used to obtain MRC and/or PSM card information.

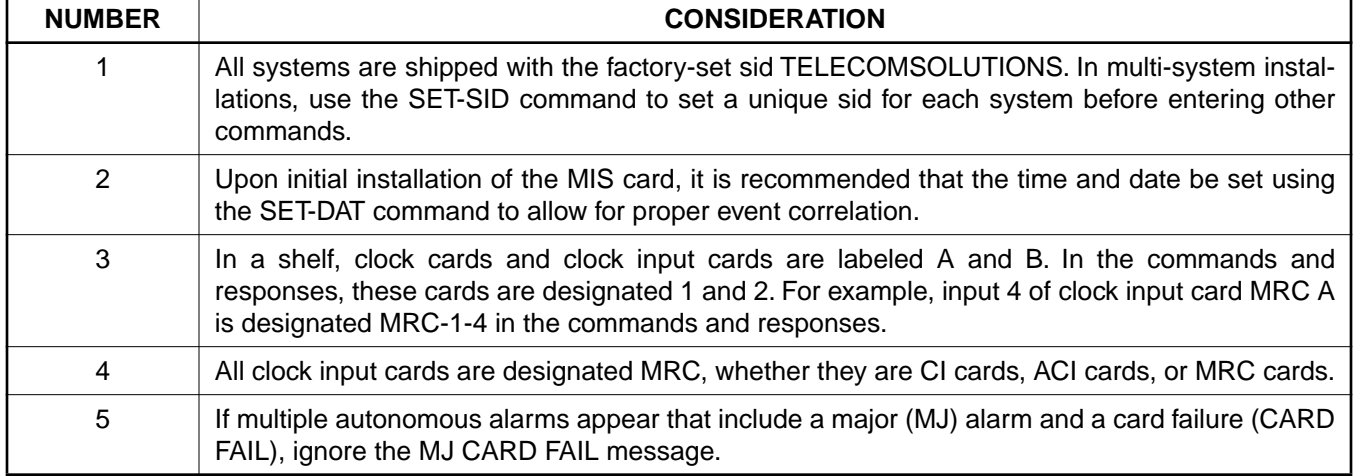

#### **Table C. Operational Considerations**

<span id="page-8-0"></span>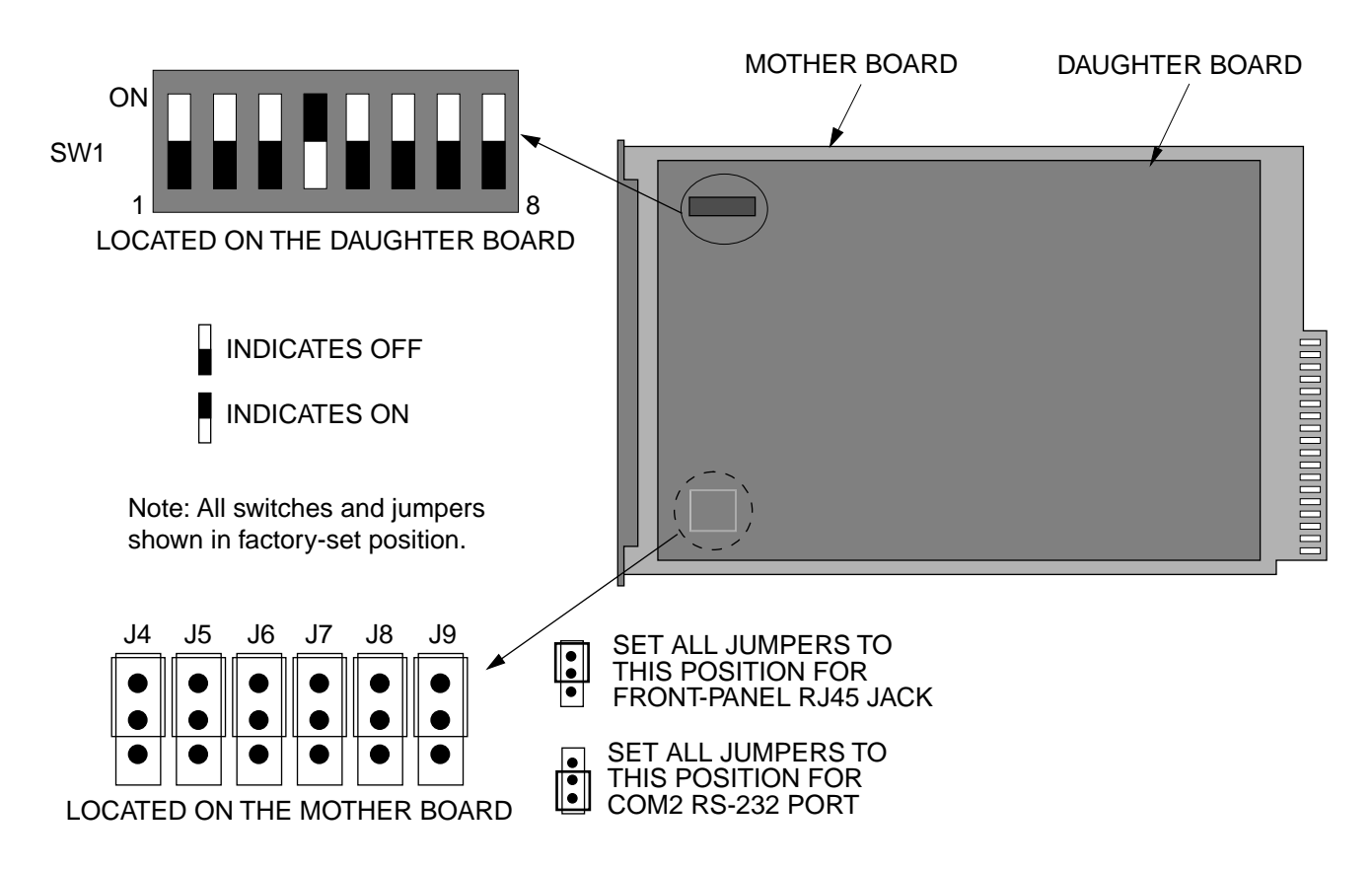

## SW1 Switch Settings

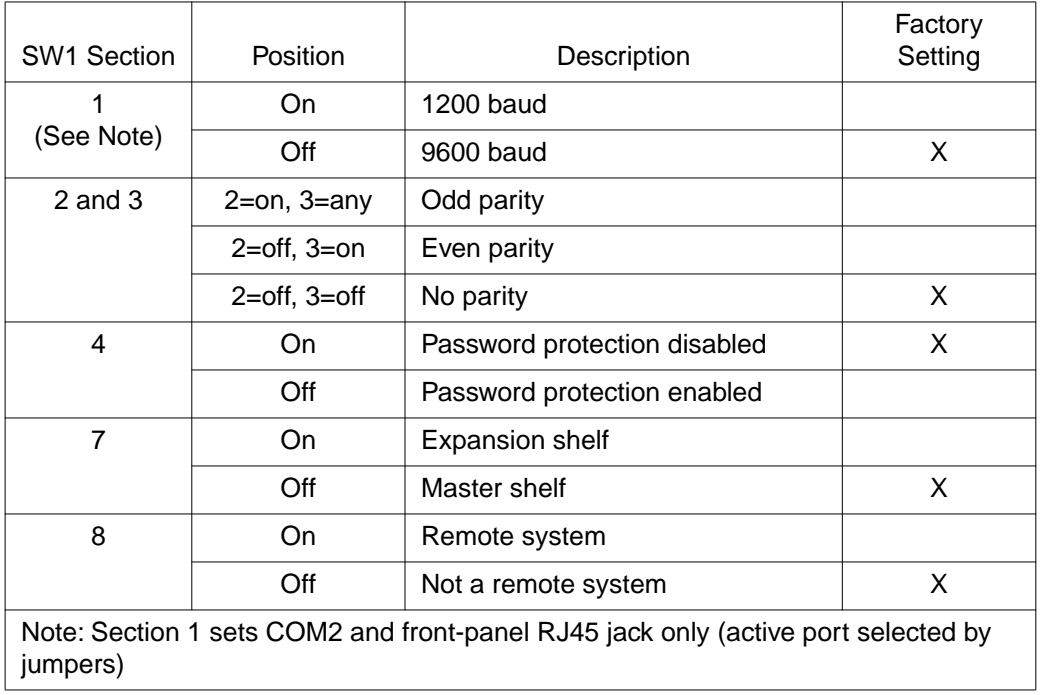

**Figure 2. MIS Card Switch**

## **COMMAND CODE: ACT-USER**

### MESSAGE CATEGORY: ADMINISTRATION TYPE: INPUT/RESPONSE

#### <span id="page-9-0"></span>**PURPOSE**

## ACTIVATE USER

This command allows the user to log on and begin a session.

*Note:* During a session, if no activity is detected for five minutes, the system will initiate a CANCEL USER and log the user off.

## **INPUT FORMAT**

ACT-USER:[<tid>]:SUPER:<ctag>::<pid>;

pid: password identification; pid is limited to a maximum of 10 (upper, lower, or mixed case) characters

#### Example:

ACT-USER::SUPER:155::CASSIOPEIA;

This example, tagged as command 155, logs onto the designated  $\langle \text{tid}\rangle$  with the password CAS-SIOPEIA and begins a session.

## **RESPONSE FORMAT**

#### NORMAL RESPONSE

```
<sid> <date> <time>
M <ctag> COMPLD
;
```

```
TELECOMSOLUTIONS 93-12-08 15:04:13
M 155 COMPLD
;
```
## **COMMAND-CODE: ACT-USER (Contd)**

## **RESPONSE FORMAT (Contd)**

```
ERROR RESPONSE
         <sid> <date> <time>
     M <ctag> DENY
        <errcde>
     ;
          errcde: ENEQ = not equipped
                       IIAC = invalid aid
                       ICNV = command not valid
                       IICT = invalid ctag
                       IDNV = data not valid
                       IISP = invalid syntax or punctuation
                       IITA = invalid tid
                       \ensuremath{\text{INUP}}\xspace = unimplemented non-null parameter
                       SARB = system resources are busy
                       SCSN = invalid sequence
                       SDNA = duplex unit not available
                       SROF = requested operation failed
                       SNVS = not in valid state
```

```
TELECOMSOLUTIONS 93-12-08 15:12:47
M 155 DENY
  IISP
;
```
## **COMMAND CODE: CANC-USER**

## MESSAGE CATEGORY: ADMINISTRATION TYPE: INPUT/RESPONSE

#### <span id="page-11-0"></span>**PURPOSE**

## CANCEL USER

This command logs the user out and ends the session. There is also a timeout feature; if no activity is detected for a five minute period, the system will initiate a CANCEL USER command.

#### **INPUT FORMAT**

```
CANC-USER:[<tid>]:SUPER:<ctag>;
```
Example:

CANC-USER::SUPER:155;

This example, tagged as command 155, logs out and ends a session.

### **RESPONSE FORMAT**

## NORMAL RESPONSE

```
<sid> <date> <time>
M <ctag> COMPLD
;
```

```
TELECOMSOLUTIONS 93-12-08 15:04:13
M 155 COMPLD
;
```
### **COMMAND-CODE: CANC-USER (Contd)**

## **RESPONSE FORMAT (Contd)**

```
ERROR RESPONSE
         <sid> <date> <time>
     M <ctag> DENY
        <errcde>
     ;
          errcde: ENEQ = not equipped
                       IIAC = invalid aid
                       ICNV = command not valid
                       IICT = invalid ctag
                       IDNV = data not valid
                       IISP = invalid syntax or punctuation
                       IITA = invalid tid
                       \ensuremath{\text{INUP}}\xspace = unimplemented non-null parameter
                       SARB = system resources are busy
                       SCSN = invalid sequence
                       SDNA = duplex unit not available
                       SROF = requested operation failed
                       SNVS = not in valid state
```

```
TELECOMSOLUTIONS 93-12-08 15:12:47
M 155 DENY
  IISP
;
```
#### **COMMAND CODE: ED-SECU-PID**

### MESSAGE CATEGORY: ADMINISTRATION TYPE: INPUT/RESPONSE

#### <span id="page-13-0"></span>**PURPOSE**

## EDIT SECURITY PASSWORD

This command allows the user to change passwords.

#### *Note:*

- 1. For password protection to be enabled, DIP switch SW1, section 4, of the MIS card must be set to the OFF position.
- 2. To password protect all commands which can be protected (see [Table B](#page-6-0)), a password must be entered. The factory-setting is no password. As long as there is no password, no protection is performed.
- 3. To remove the password and assign a new password (for example, if the password is forgotten), perform the following:
	- a. Remove the MIS card and set DIP switch SW1, section 4, to ON.
	- b. Replace the MIS card and let it go through the power up sequence.
	- c. Rename the password using the ED-SECU-PID command.
	- d. Remove the MIS card and set DIP switch SW1, section 4, to OFF.
	- e. Replace the MIS card and let it go through the power up sequence.

#### **INPUT FORMAT**

ED-SECU-PID:[<tid>]:SUPER:<ctag>::<pid>,<newpid>;

pid: password identification new pid: maximum of 10 (upper, lower, or mixed case) characters

*Note:* The factory-set pid is no password. If no password is detected, the system is placed in the nonsecure (not protected) mode.

Example:

ED-SECU-PID::SUPER:150::,ORION;

This example, tagged as command 150, changes the null password to ORION.

### Example:

ED-SECU-PID::SUPER:155::ORION,CASSIOPEIA;

This example, tagged as command 155, changes the old password (ORION) to CASSIOPEIA.

#### **COMMAND-CODE: ED-SECU-PID (Contd)**

### **RESPONSE FORMAT**

## NORMAL RESPONSE

```
<sid> <date> <time>
M <ctag> COMPLD
;
```
#### Example:

```
TELECOMSOLUTIONS 93-12-08 15:04:13
M 155 COMPLD
;
```

```
ERROR RESPONSE
```

```
<sid> <date> <time>
M <ctag> DENY
  <errcde>
```

```
;
```

```
errcde: ENEQ = not equipped
            IIAC = invalid aid
            ICNV = command not valid
            \text{IICT} = invalid ctag
            IDNV = data not validIISP = invalid syntax or punctuation
            IITA = invalid tid
            INUP = unimplemented non-null parameter
            SARB = system resources are busy
            SCSN = invalid sequence
            SDNA = duplex unit not available
            SROF = requested operation failed
            SNVS = not in valid state
```

```
TELECOMSOLUTIONS 93-12-08 15:12:47
M 155 DENY
  IISP
;
```
## **COMMAND CODE: ED-EQPT**

## MESSAGE CATEGORY: PROVISIONING TYPE: INPUT/RESPONSE

#### <span id="page-15-0"></span>**PURPOSE**

## EDIT EQUIPMENT

This command modifies the communication ports.

## **INPUT FORMAT**

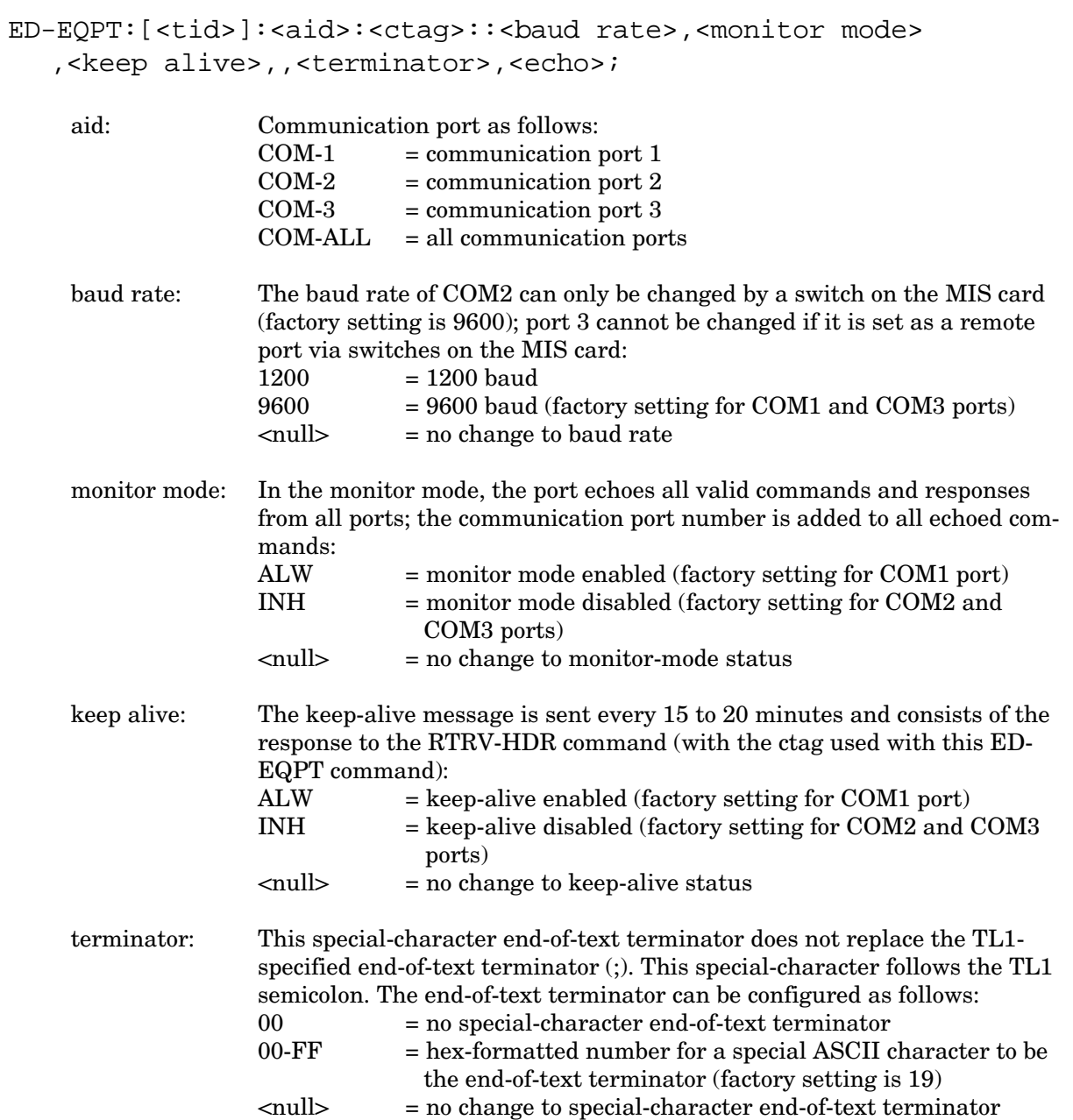

# **COMMAND-CODE: ED-EQPT (Contd)**

## **INPUT FORMAT (Contd)**

echo: If enabled, echo causes each character to be echoed back to the terminal when entered. The echo can be changed as follows: ALW = echo enabled INH = echo disabled (factory setting for all ports)  $\langle \text{null} \rangle$  = no change to echo status

Example:

ED-EQPT::COM-3:111::,ALW,ALW,,19,;

This example for communications port 3, tagged as command 111, does not change the baud rate, enables the monitor mode, enables the keep-alive, resets the terminator to the factory setting of 19, and does not change the echo setting.

## **COMMAND-CODE: ED-EQPT (Contd)**

## **RESPONSE FORMAT**

## NORMAL RESPONSE

```
<sid> <date> <time>
M <ctag> COMPLD
;
```
#### Example:

```
TELECOMSOLUTIONS 93-12-08 15:04:13
M 111 COMPLD
;
```

```
ERROR RESPONSE
```

```
<sid> <date> <time>
M <ctag> DENY
  <errcde>
```

```
;
```
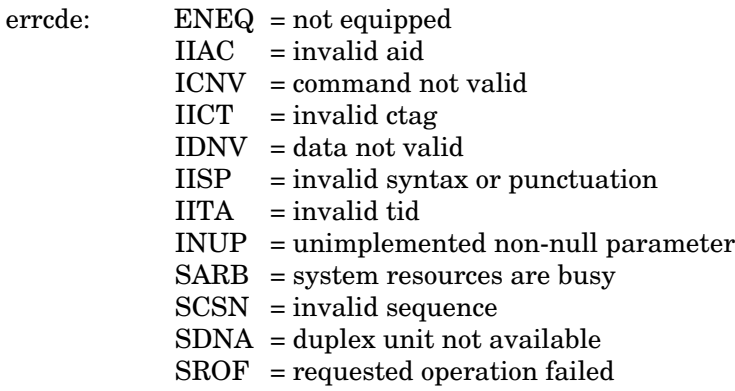

Example:

```
TELECOMSOLUTIONS 93-12-08 15:12:47
M 154 DENY
  IISP
;
```
## **REFERENCE**

AT&T request, June 1995

#### **COMMAND CODE: ED-PRMTR-T1**

### MESSAGE CATEGORY: PROVISIONING TYPE: INPUT/RESPONSE

#### <span id="page-18-0"></span>**PURPOSE**

## EDIT PARAMETER T1

This command modifies the facility parameter values for priority, reference type, framing, and CRC that are stored in the system database. If the priority of the reference is reassigned, the other references rearrange their priorities automatically, for example, if MRC-1-2 (MRC A of span 2) is assigned a priority 4, the priority for MRC-1-3 becomes second, MRC-1-4 becomes third, and so on.

## **INPUT FORMAT**

```
ED-PRMTR-T1:[<tid>]:<aid>:<ctag>:<priority>,<type>,,[<fmode>],
  [<crcmode>];
```
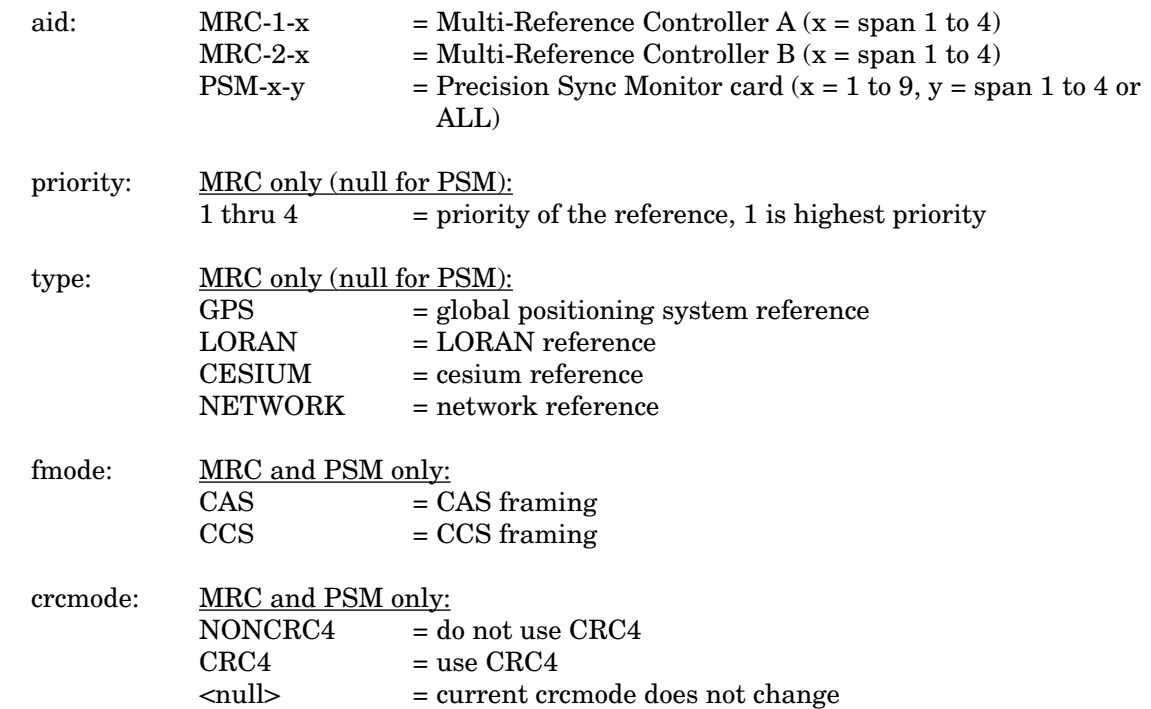

Example:

ED-PRMTR-T1::MRC-2-2:154:1,GPS,,CAS,NONCRC4;

This example, tagged as command 154, commands MRC B of span 2 to be the first priority reference, specifies it is using a GPS reference, CAS framing, and no CRC4.

#### **COMMAND-CODE: ED-PRMTR-T1 (Contd)**

## **RESPONSE FORMAT**

```
NORMAL RESPONSE
```

```
<sid> <date> <time>
M <ctag> COMPLD
;
```
#### Example:

```
TELECOMSOLUTIONS 93-12-08 15:04:13
M 154 COMPLD
;
```

```
ERROR RESPONSE
```

```
<sid> <date> <time>
M <ctag> DENY
  <errcde>
```

```
;
```

```
errcde: ENEQ = not equipped
            IIAC = invalid aid
            ICNV = command not valid
            \text{IICT} = invalid ctag
            IDNV = data not valid
            IISP = invalid syntax or punctuation
            IITA = invalid tid
            INUP = unimplemented non-null parameter
            SARB = system resources are busy
            SCSN = invalid sequence
            SDNA = duplex unit not available
            SROF = requested operation failed
            SNVS = not in valid state
```
Example:

```
TELECOMSOLUTIONS 93-12-08 15:12:47
M 154 DENY
  IISP
;
```
## **REFERENCE**

AT&T 365-340-202, August, 1992

## **COMMAND CODE: INIT-REG-T1**

### MESSAGE CATEGORY: SURVEILLANCE TYPE: INPUT/RESPONSE

#### <span id="page-20-0"></span>**PURPOSE**

## INITIALIZE REGISTER T1

This command initializes the specified performance-monitoring storage registers on the specified equipment, and sets the register to the specified value. These registers contain PM information accumulated in previous intervals. The SET-ATTR-LOG command clears the 64-event system log. The INIT-SYS command performs a "cold restart", clearing all system registers.

*Note:* This command may be issued only once every 60 seconds.

## **INPUT FORMAT**

```
INIT-REG-T1:[<tid>]:<aid>:<ctag>::[<montype>],[<monval>] 
  [,,,[<tmper>], [<mondat>][,<montm>]];
```
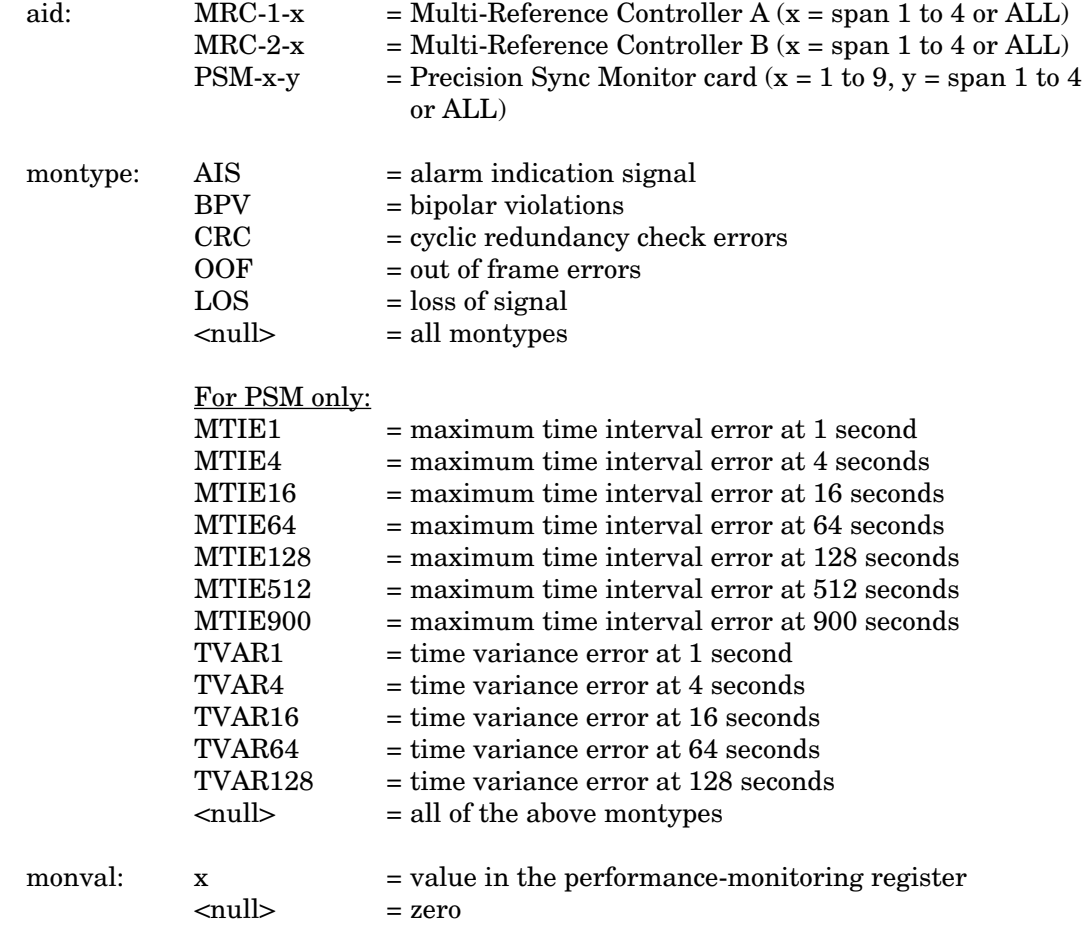

### **COMMAND-CODE: INIT-REG-T1 (Contd)**

## **INPUT FORMAT (Contd)**

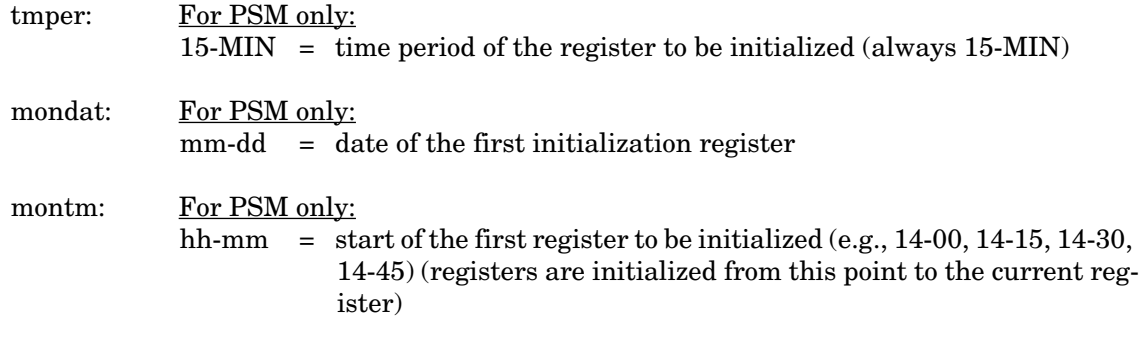

## Examples:

INIT-REG-T1::MRC-1-4:143::BPV,5;

The example above, tagged as command 143, sets the current BPV performance-monitoring register to 5 at MRC A, span 4.

INIT-REG-T1::PSM-1-ALL:144::,,,,,15-MIN,06-22,14-30;

The current date and time in this example are June 23 (06-23) and 2:17 pm (14-17). The example above, tagged as command 144, sets all 24 hours of PSM performance-monitoring registers to zero, losing all stored maintenance data.

### **RESPONSE FORMAT**

## NORMAL RESPONSE

```
<sid> <date> <time>
M <ctag> COMPLD
;
```

```
TELECOMSOLUTIONS 93-12-08 15:41:32
M 143 COMPLD
;
```
#### **COMMAND-CODE: INIT-REG-T1 (Contd)**

## **RESPONSE FORMAT (Contd)**

```
ERROR RESPONSE
         <sid> <date> <time>
     M <ctag> DENY
        <errcde>
     ;
          errcde: ENEQ = not equipped
                       IIAC = invalid aid
                       ICNV = command not valid
                      IICT = invalid ctag
                       IDNV = data not valid
                       IISP = invalid syntax or punctuation
                       IITA = invalid tid
                      \ensuremath{\text{INUP}}\xspace = unimplemented non-null parameter
                       SARB = system resources are busy
                       SCSN = invalid sequence
                       SDNA = duplex unit not available
                       SROF = requested operation failed
                       SNVS = not in valid state
```
Example:

```
TELECOMSOLUTIONS 93-12-08 15:42:21
M 143 DENY
  IISP
;
```
## **REFERENCE**

TR-NWT-00833, Issue 5, Revision 1, April 1993

#### **COMMAND CODE: INIT-SYS**

### MESSAGE CATEGORY: SURVEILLANCE TYPE: INPUT/RESPONSE

#### <span id="page-23-0"></span>**PURPOSE**

## INITIALIZE SYSTEM

The MIS option restarts the processor by executing the same routine that is performed on power-up. The restart initializes the system processor registers, which are on the MIS card, to the highest initialization level (9). All information except the sid, tid, date, and time are cleared. (The SET-ATTR-LOG command clears only the 64-event system log, and the INIT-REG-T1 command clears specific registers.) Use INIT-SYS command with care.

The COM-x option causes the data terminal ready (DTR) signal to drop for 5 seconds. The x can be any of the three communication ports (1, 2, or 3). However, the shelf must receive the command with the COM option on the same port as specified in the command.

*Note:* The "9" in the command indicates the high severity level (either the MIS processor will be restarted or a port will temporarily lose communications).

#### **INPUT FORMAT**

INIT-SYS:[<tid>]:<aid>:<ctag>::9;

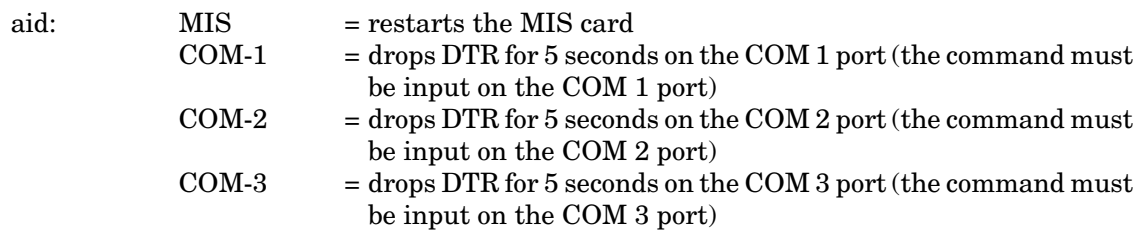

Example:

INIT-SYS::MIS:110::9;

This example, tagged as command 110, erases all system information (which is stored on the MIS card) except the sid, tid, date, and time.

#### **COMMAND-CODE: INIT-SYS (Contd)**

## **RESPONSE FORMAT**

## NORMAL RESPONSE

```
<sid> <date> <time>
M <ctag> COMPLD
;
```
#### Example:

```
TELECOMSOLUTIONS 93-12-08 15:41:32
M 110 COMPLD
;
```

```
ERROR RESPONSE
```

```
<sid> <date> <time>
M <ctag> DENY
  <errcde>
```

```
;
```

```
errcde: ENEQ = not equipped
            IIAC = invalid aid
            ICNV = command not valid
            \text{IICT} = invalid ctag
            IDNV = data not valid
            IISP = invalid syntax or punctuation
            IITA = invalid tid
            INUP = unimplemented non-null parameter
            SARB = system resources are busy
            SCSN = invalid sequence
            SDNA = duplex unit not available
            SROF = requested operation failed
            SNVS = not in valid state
```
Example:

```
TELECOMSOLUTIONS 93-12-08 15:42:21
M 111 DENY
  IISP
;
```
## **REFERENCE**

TR-NWT-000833, Issue 4, December 1990

## **COMMAND CODE: OPR-ACO-ALL**

## MESSAGE CATEGORY: ADMINISTRATION TYPE: INPUT/RESPONSE

## <span id="page-25-0"></span>**PURPOSE**

## OPERATE ALARM CUTOFF

This command silences all current audible alarm signals and lights the green ACO lamp on the MIS card.

## **INPUT FORMAT**

```
OPR-ACO-ALL:[<tid>]:ALL:<ctag>;
```
Example:

```
OPR-ACO-ALL::ALL:111;
```
This example, tagged as command 111, silences all alarms in the current system.

## **RESPONSE FORMAT**

NORMAL RESPONSE

```
<sid> <date> <time>
M <ctag> COMPLD
;
```

```
TELECOMSOLUTIONS 93-12-08 15:44:27
M 111 COMPLD
;
```
#### **COMMAND-CODE: OPR-ACO-ALL (Contd)**

## **RESPONSE FORMAT (Contd)**

```
ERROR RESPONSE
        <sid> <date> <time>
     M <ctag> DENY
        <errcde>
     ;
          errcde: ENEQ = not equipped
                      IIAC = invalid aid
                     ICNV = command not valid
                      \text{IICT} = invalid ctag
                     IDNV = data not validIISP = invalid syntax or punctuation
                      IITA = invalid tid
                      INUP = unimplemented non-null parameter
                      SARB = system resources are busy
                      SCSN = invalid sequence
                      SDNA = duplex unit not available
                      SROF = requested operation failed
                      SNVS = not in valid state
```
Example:

```
TELECOMSOLUTIONS 93-12-08 15:46:06
M 111 DENY
  IISP
;
```
### **REFERENCE**

TA-TSY-000309, Issue 1, December 1990

## **COMMAND CODE: RMV-T1**

### MESSAGE CATEGORY: SURVEILLANCE TYPE: INPUT/RESPONSE

#### <span id="page-27-0"></span>**PURPOSE**

## REMOVE T1

This command removes an equipment unit or facility from service, and places it into a maintenance state. When the equipment or facility is in a maintenance state, service-affecting diagnostic routines may be performed or the unit may be replaced. No alarms are generated at the near end office as a result of this command.

## **INPUT FORMAT**

```
RMV-T1:[<tid>]:<aid>:<ctag>;
```
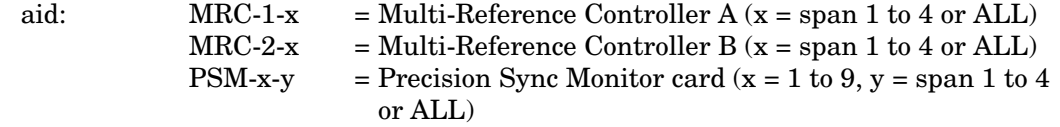

#### Example:

RMV-T1::PSM-1-3:133;

This example, tagged as command 133, removes PSM-1, span 3 from service.

## **RESPONSE FORMAT**

### NORMAL RESPONSE

```
<sid> <date> <time>
M <ctag> COMPLD
;
```

```
TELECOMSOLUTIONS 93-01-11 15:48:14
M 133 COMPLD
;
```
## **COMMAND-CODE: RMV-T1 (Contd)**

## **RESPONSE FORMAT (Contd)**

```
ERROR RESPONSE
        <sid> <date> <time>
     M <ctag> DENY
        <errcde>
     ;
          errcde: ENEQ = not equipped
                      IIAC = invalid aid
                     ICNV = command not valid
                      \text{IICT} = invalid ctag
                     IDNV = data not validIISP = invalid syntax or punctuation
                      IITA = invalid tid
                      INUP = unimplemented non-null parameter
                      SARB = system resources are busy
                      SCSN = invalid sequence
                      SDNA = duplex unit not available
                      SROF = requested operation failed
                      SNVS = not in valid state
```
Example:

```
TELECOMSOLUTIONS 93-12-08 15:52:25
M 113 DENY
  IISP
;
```
#### **REFERENCE**

TR-NWT-000833, Issue 5, December 1992

## **COMMAND CODE: RST-T1**

## MESSAGE CATEGORY: SURVEILLANCE TYPE: INPUT/RESPONSE

### <span id="page-29-0"></span>**PURPOSE**

## RESTORE T1

This command restores an equipment unit or facility into service from a maintenance state.

## **INPUT FORMAT**

```
RST-T1:[<tid>]:<aid>:<ctag>;
```
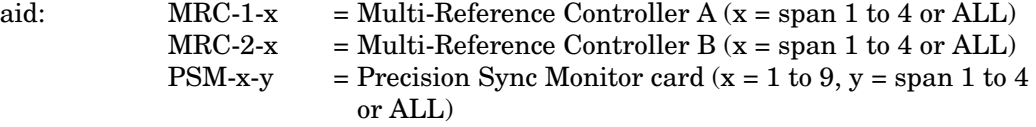

#### Example:

RST-T1::PSM-1-3:134;

This example, tagged as command 134, restores PSM-1, span 3 to service.

## **RESPONSE FORMAT**

NORMAL RESPONSE

```
<sid> <date> <time>
M <ctag> COMPLD
;
```

```
TELECOMSOLUTIONS 94-01-11 15:53:12
M 134 COMPLD
;
```
#### **COMMAND-CODE: RST-T1 (Contd)**

## **RESPONSE FORMAT (Contd)**

```
ERROR RESPONSE
         <sid> <date> <time>
     M <ctag> DENY
         <errcde>
     ;
          errcde: ENEQ = not equipped
                       IIAC = invalid aid
                       ICNV = command not valid
                       IICT = invalid ctag
                       IDNV = data not valid
                       IISP = invalid syntax or punctuation
                       IITA = invalid tid
                       \ensuremath{\text{INUP}}\xspace = unimplemented non-null parameter
                       SARB = system resources are busy
                       SCSN = invalid sequence
                       SDNA = duplex unit not available
                       SROF = requested operation failed
                       SNVS = not in valid state
```
Example:

```
TELECOMSOLUTIONS 94-12-05 15:53:25
M 134 DENY
  IISP
;
```
#### **REFERENCE**

TR-NWT-000833, Issue 5, December 1992

## **COMMAND CODE: SET-ATTR-LOG**

### MESSAGE CATEGORY: ADMINISTRATION TYPE: INPUT/RESPONSE

#### <span id="page-31-0"></span>**PURPOSE**

## SET ATTRIBUTE LOG

This command clears the 64-event system message log (which is in the MIS). It is useful after retrieving the messages with the RTRV-LOG command. (The INIT-SYS command performs a "cold restart" and clears all the system registers, and the INIT-REG-T1 command clears specific registers.)

#### **INPUT FORMAT**

SET-ATTR-LOG:[<tid>]::<ctag>::ALARMS,CLR;

#### Example:

SET-ATTR-LOG:::117::ALARMS, CLR;

This example, tagged as command 117, erases all information stored in the system message log.

## **RESPONSE FORMAT**

### NORMAL RESPONSE

```
<sid> <date> <time>
M <ctag> COMPLD
;
```

```
TELECOMSOLUTIONS 93-12-08 16:31:46
M 117 COMPLD
;
```
#### **COMMAND-CODE: SET-ATTR-LOG (Contd)**

## **RESPONSE FORMAT (Contd)**

```
ERROR RESPONSE
         <sid> <date> <time>
     M <ctag> DENY
        <errcde>
     ;
          errcde: ENEQ = not equipped
                       IIAC = invalid aid
                       ICNV = command not valid
                      IICT = invalid ctag
                       IDNV = data not valid
                      IISP = invalid syntax or punctuation
                       IITA = invalid tid
                      \ensuremath{\text{INUP}}\xspace = unimplemented non-null parameter
                       SARB = system resources are busy
                       SCSN = invalid sequence
                       SDNA = duplex unit not available
                       SROF = requested operation failed
                       SNVS = not in valid state
```
Example:

```
TELECOMSOLUTIONS 93-12-08 16:31:51
M 117 DENY
  IISP
;
```
#### **REFERENCE**

TA-TSY-000309, Issue 1, December 1990

## **COMMAND CODE: SET-ATTR-T1**

## MESSAGE CATEGORY: SURVEILLANCE TYPE: INPUT/RESPONSE

#### <span id="page-33-0"></span>**PURPOSE**

## SET ATTRIBUTE T1

This command sets the notification code associated with the specified event. This attribute governs whether the event is reported automatically. Alarmed events are reported automatically by the REPORT ALARM message.

## **INPUT FORMAT**

SET-ATTR-T1:[<tid>]:<aid>:<ctag>::[<ntfcncde>],[<condtype>];

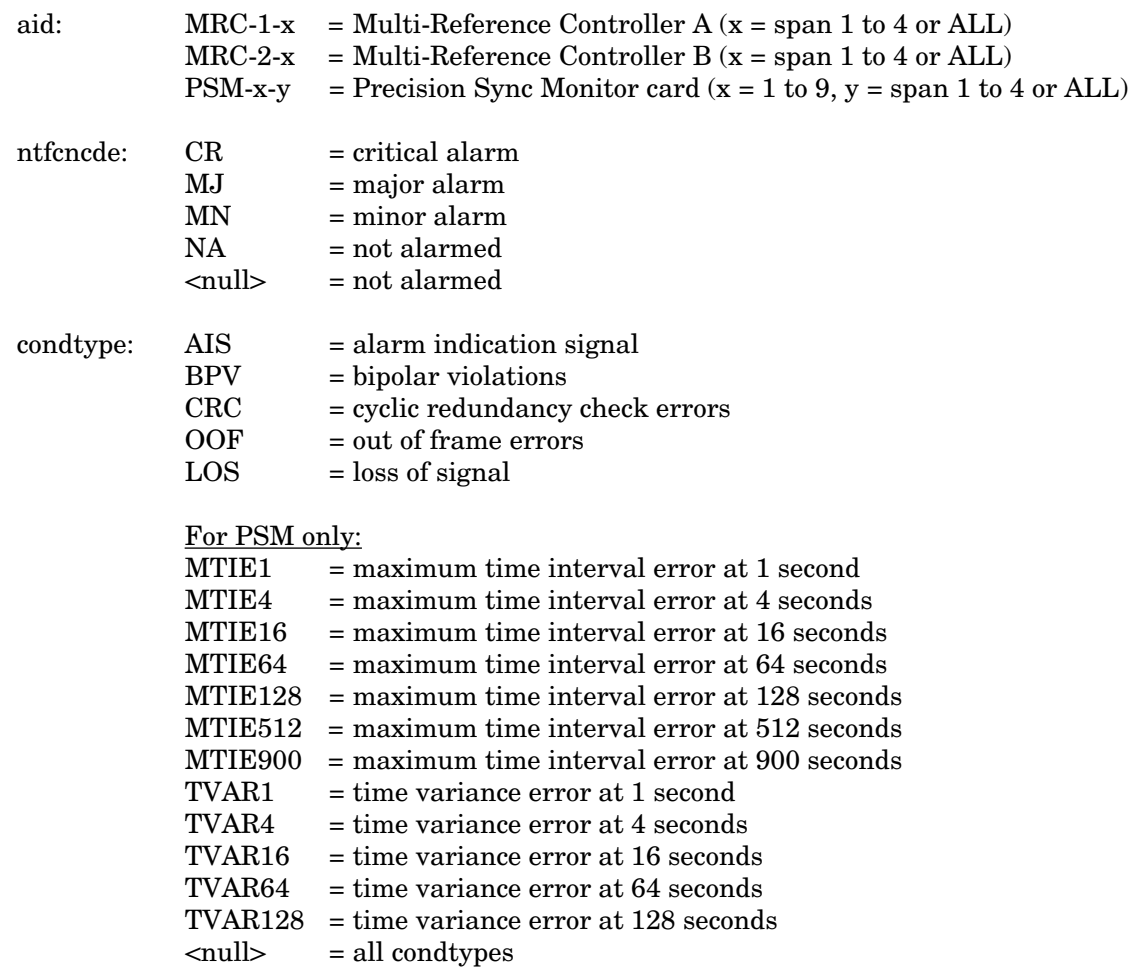

## **COMMAND-CODE: SET-ATTR-T1 (Contd)**

## **INPUT FORMAT (Contd)**

Example:

```
SET-ATTR-T1::MRC-1-4:137::MJ,AIS;
```
This example, tagged as command 137, sets the alarm indication signal to a major alarm on MRC A, span 4.

## **RESPONSE FORMAT**

## NORMAL RESPONSE

```
<sid> <date> <time>
M <ctag> COMPLD
;
```

```
TELECOMSOLUTIONS 94-01-10 14:22:18
M 137 COMPLD
;
```
## **RESPONSE FORMAT (Contd)**

```
ERROR RESPONSE
         <sid> <date> <time>
     M <ctag> DENY
         <errcde>
     ;
          errcde: ENEQ = not equipped
                       IIAC = invalid aid
                       ICNV = command not valid
                       \text{IICT} = invalid ctag
                       IDNV = data not valid<br/>\nIISP = invalid syntax= invalid syntax or punctuation
                       IITA = invalid tid
                       INUP = unimplemented non-null parameter
                       SARB = system resources are busy
                       SCSN = invalid sequence
                       SDNA = duplex unit not available
                       SROF = requested operation failed
                       SNVS = not in valid state
```
Example:

TELECOMSOLUTIONS 94-01-10 14:23:24 M 137 DENY IISP ;

### **REFERENCE**

TR-NWT-00833, Issue 5, Revision 1, April 1993
### **COMMAND CODE: SET-DAT**

## MESSAGE CATEGORY: ADMINISTRATION TYPE: INPUT/RESPONSE

### **PURPOSE**

## SET DATE

This command sets the system (real-time) date and time clock to the given values.

### **INPUT FORMAT**

SET-DAT:[<tid>]::<ctag>:<date>,<time>;

date: 6-digit form yymmdd (year, month, day) time: 6-digit form hhmmss (hours, minutes, seconds)

### Example:

SET-DAT:::118:931208,163500;

This example, tagged as command 118, sets the date and time.

# **RESPONSE FORMAT**

NORMAL RESPONSE

```
<sid> <date> <time>
M <ctag> COMPLD
;
```
Example:

```
TELECOMSOLUTIONS 93-12-08 16:35:00
M 118 COMPLD
;
```
### **RESPONSE FORMAT (Contd)**

```
ERROR RESPONSE
        <sid> <date> <time>
     M <ctag> DENY
        <errcde>
     ;
          errcde: ENEQ = not equipped
                      IIAC = invalid aid
                      ICNV = command not valid
                     \text{IICT} = invalid ctag
                      IDNV = data not valid
                     IISP = invalid syntax or punctuation
                      IITA = invalid tid
                      INUP = unimplemented non-null parameter
                      SARB = system resources are busy
                      SCSN = invalid sequence
                      SDNA = duplex unit not available
                      SROF = requested operation failed
                      SNVS = not in valid state
```
Example:

TELECOMSOLUTIONS 93-12-08 16:35:02 M 118 DENY IISP ;

## **REFERENCE**

TA-TSY-000309, Issue 1, December 1990

### **COMMAND CODE: SET-SID**

### MESSAGE CATEGORY: ADMINISTRATION TYPE: INPUT/RESPONSE

### **PURPOSE**

## SET SOURCE IDENTIFIER

This command sets the system identification, or source identifier. The sid is included in every message sent by the system. The target identifier (tid) in a command is the sid of the system where the command is targeted. (The MIS card retains the sid for six to eight hours after the card is removed from the shelf.)

*Note:* The sids on the expansion shelves are automatically assigned. The expansion shelf sids are as follows:

- $lti id>E1 = Expansion shelf #1$
- $lti id > E2$  = Expansion shelf #2
- **•** <tid>E3 = Expansion shelf #3

# **INPUT FORMAT**

```
SET-SID:[<tid>]::<ctag>:<sid>;
```
Example:

```
SET-SID:::119:TELECOMSOLUTIONS2;
```
This example, tagged as command 119, sets the sid as TELECOMSOLUTIONS2.

### **RESPONSE FORMAT**

NORMAL RESPONSE

```
<sid> <date> <time>
M <ctag> COMPLD
;
```
Example:

```
TELECOMSOLUTIONS2 93-12-08 16:37:08
M 119 COMPLD
;
```
# **RESPONSE FORMAT (Contd)**

```
ERROR RESPONSE
        <sid> <date> <time>
    M <ctag> DENY
        <errcde>
     ;
          errcde: ENEQ = not equipped
                      IIAC = invalid aid
                      ICNV = command not valid
                     \text{IICT} = invalid ctag
                      IDNV = data not valid
                     IISP = invalid syntax or punctuation
                      IITA = invalid tid
                      INUP = unimplemented non-null parameter
                      SARB = system resources are busy
                      SCSN = invalid sequence
                      SDNA = duplex unit not available
                      SROF = requested operation failed
                      SNVS = not in valid state
```
Example:

TELECOMSOLUTIONS 93-12-08 16:37:12 M 119 DENY IISP ;

# **REFERENCE**

TA-TSY-000309, Issue 1, December 1990

### **COMMAND CODE: SET-TH-T1**

### MESSAGE CATEGORY: SURVEILLANCE TYPE: INPUT/RESPONSE

#### **PURPOSE**

### SET THRESHOLD T1

This command sets the threshold level for a monitored parameter. When the parameter exceeds the threshold value, an automatic message is sent. The threshold may apply to one or more units. One command is required for each threshold setting.

### **INPUT FORMAT**

SET-TH-T1:[<tid>]:<aid>:<ctag>::<montype>,<thlev>;

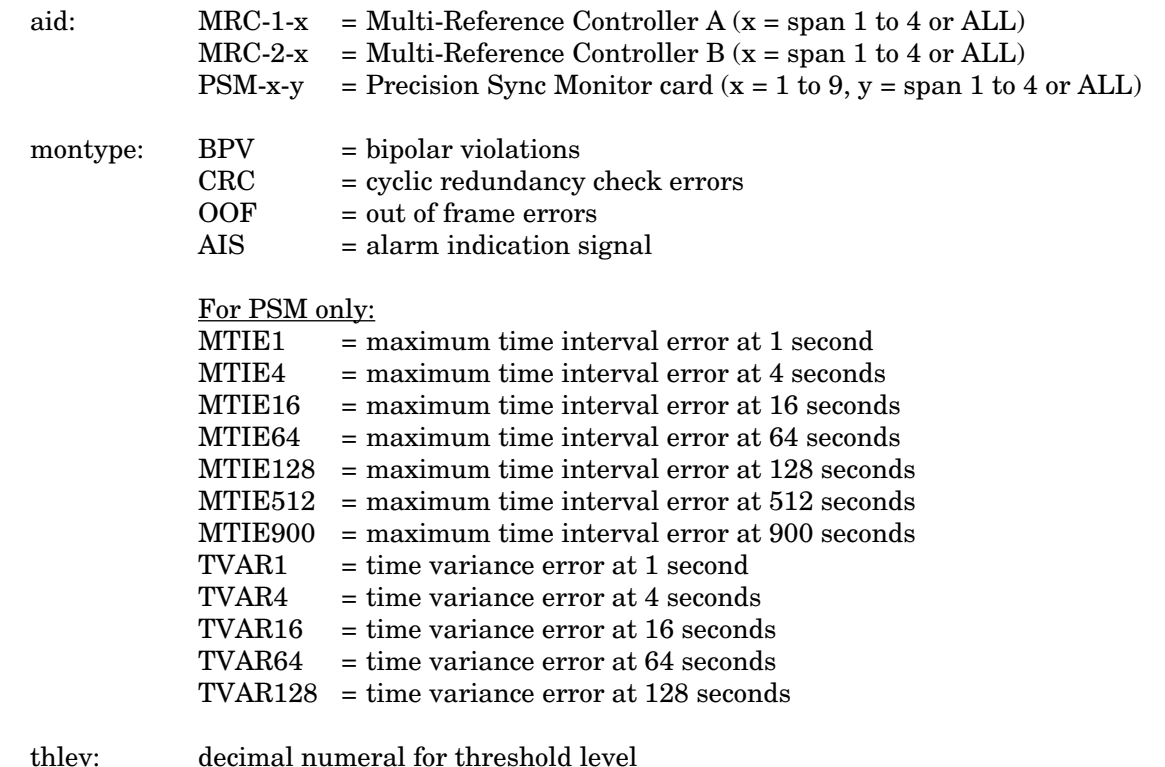

Example:

SET-TH-T1::PSM-1-3:135::MTIE1,200;

This example, tagged as command 135, sets the 1-second MTIE threshold on PSM-1, span 3, to a phase shift of 200 nanoseconds.

#### **COMMAND-CODE: SET-TH-T1 (Contd)**

### **RESPONSE FORMAT**

```
NORMAL RESPONSE
```

```
<sid> <date> <time>
M <ctag> COMPLD
;
```
### Example:

```
TELECOMSOLUTIONS2 94-01-10 14:26:44
M 135 COMPLD
;
```

```
ERROR RESPONSE
```

```
<sid> <date> <time>
M <ctag> DENY
  <errcde>
```

```
;
```

```
errcde: ENEQ = not equipped
            IIAC = invalid aid
            ICNV = command not valid
            \text{IICT} = invalid ctag
            IDNV = data not valid
            IISP = invalid syntax or punctuation
            IITA = invalid tid
            INUP = unimplemented non-null parameter
            SARB = system resources are busy
            SCSN = invalid sequence
            SDNA = duplex unit not available
            SROF = requested operation failed
            SNVS = not in valid state
```
Example:

```
TELECOMSOLUTIONS 93-12-08 16:37:12
M 135 DENY
  IISP
;
```
### **REFERENCE**

TR-NWT-000833 Issue 5, Revision 1, April 1993

### **COMMAND CODE: SW-DX-EQPT**

## MESSAGE CATEGORY: SURVEILLANCE TYPE: INPUT/RESPONSE

### **PURPOSE**

### SWITCH DUPLEX EQUIPMENT

This command switches an equipment unit or facility with its mate.

### **INPUT FORMAT**

```
SW-DX-EQPT:[<tid>]:<aid>:<ctag>;
    aid: MRC = active Multi-Reference Controller
```
Example:

SW-DX-EQPT::MRC:140; This example, tagged as command 140, switches the active MRC with its mate unit.

## **RESPONSE FORMAT**

NORMAL RESPONSE

```
<sid> <date> <time>
M <ctag> COMPLD
;
```
Example:

```
TELECOMSOLUTIONS2 94-01-10 14:44:36
M 140 COMPLD
;
```
ERROR RESPONSE

```
<sid> <date> <time>
M <ctag> DENY
  <errcde>
;
```
Example:

```
TELECOMSOLUTIONS 94-01-10 14:44:37
M 140 DENY
  IISP
;
```
# **COMMAND-CODE: SW-DX-EQPT (Contd)**

# **REFERENCE**

TR-NWT-000833 Issue 5, December 1992

### **COMMAND CODE: RTRV-ALM-{ALL|EQPT|T1}**

### MESSAGE CATEGORY: SYSTEM MAINTENANCE TYPE: INPUT/RESPONSE

#### **PURPOSE**

## RETRIEVE ALARMS

This command lists all the alarms in any equipment or facility in a system (RTRV-ALM-ALL), specific equipment alarms (RTRV-ALM-EQPT), or specific facilities (RTRV-ALM-T1). The optional parameters specify alarms by severity, type, or whether they affect service. If a piece of equipment is not in alarm, use the RTRV-COND command to retrieve its condition. Equipment that does not respond to either command is not installed.

### **INPUT FORMAT**

RTRV-ALM-{ALL|EQPT|T1}:[<tid>]:[<aid>]:<ctag>[::[<ntfcncde>], [<condtype>],[<srveff>]][,,,];

aid: For RTRV-ALM-ALL:<br>ALL = all DC

 $=$  all DCD-500 equipment types or states

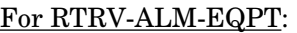

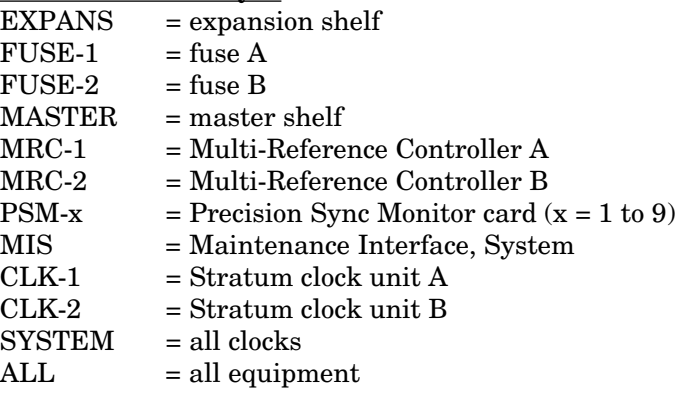

For RTRV-ALM-T1:

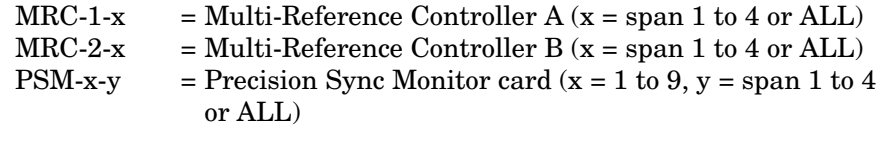

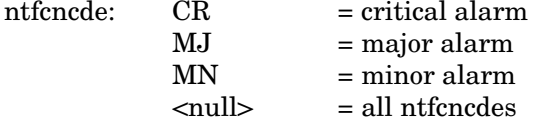

 $\frac{For RTRV-ALM-ALL:}{= all DC}$ 

 $=$  all DCD-500 equipment types or states

# **INPUT FORMAT (Contd)**

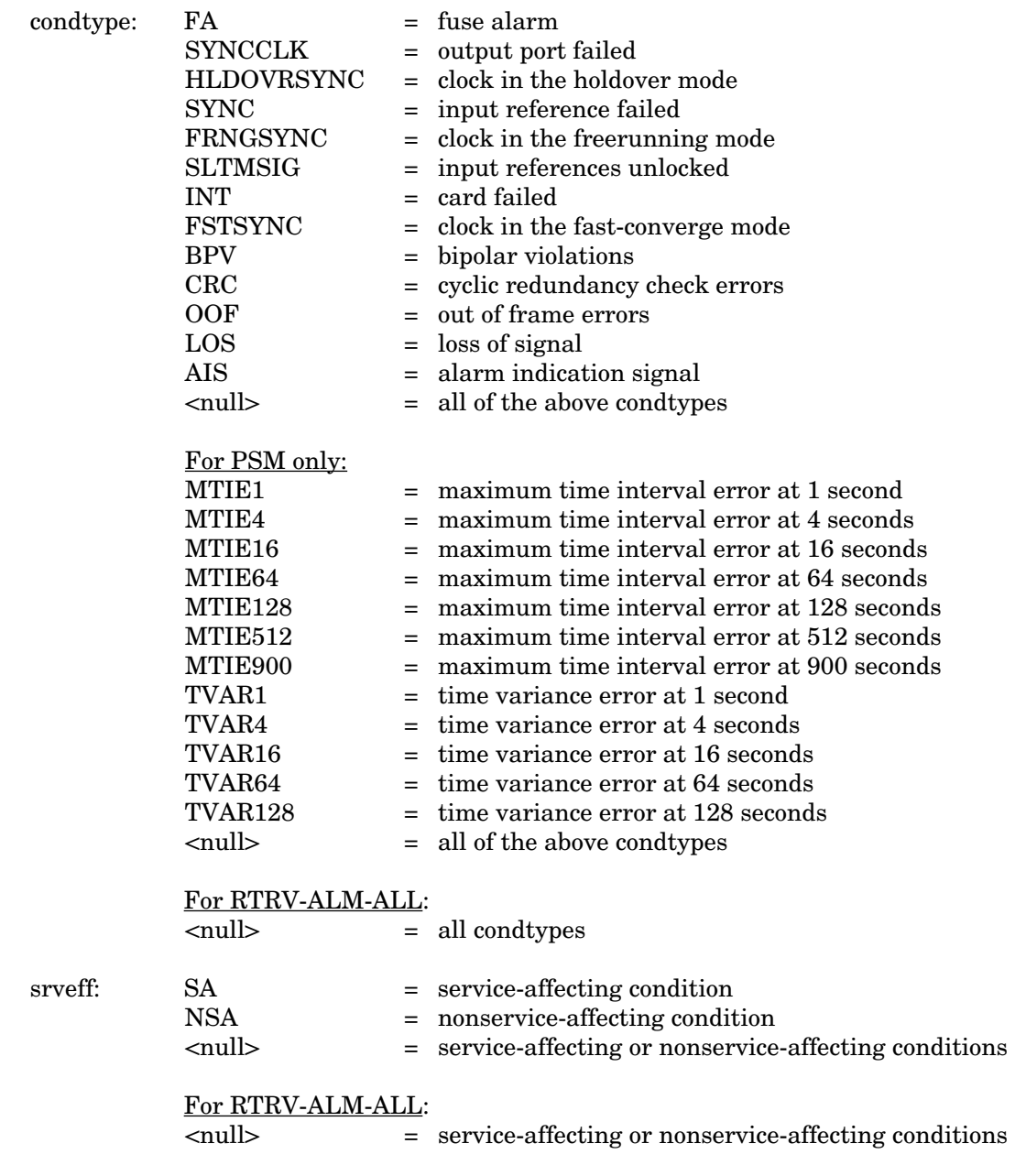

# Example:

 $RTRV-ALM-T1::MRC-1-4:143::MJ, NSA;$ 

This example, tagged as command 143, retrieves major alarms (if any) from MRC A, span 4.

### **RESPONSE FORMAT**

### NORMAL RESPONSE

If there are no alarms, the format is:

```
<sid> <date> <time>
M <ctag> COMPLD
;
```
Example:

```
TELECOMSOLUTIONS 93-12-08 15:48:14
M 143 COMPLD
;
```
If there is at least one alarm to report, the format is:

```
<sid> <date> <time>
M <ctag> COMPLD
[ "<aid>[,<aiddet>]:<ntfcncde>,<condtype>,<srveff>:
  [<conddescr>]"]...
  "[<aid>]:<ntfcncde>,<condtype>,<srveff>:
  [<conddescr>]"
;
```
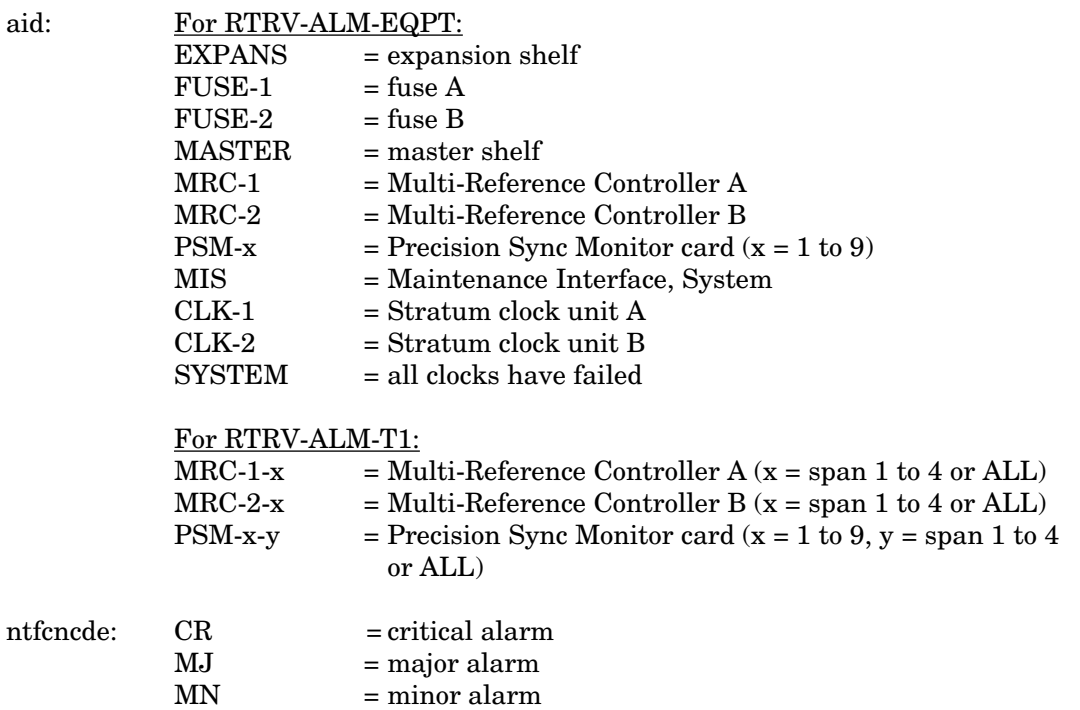

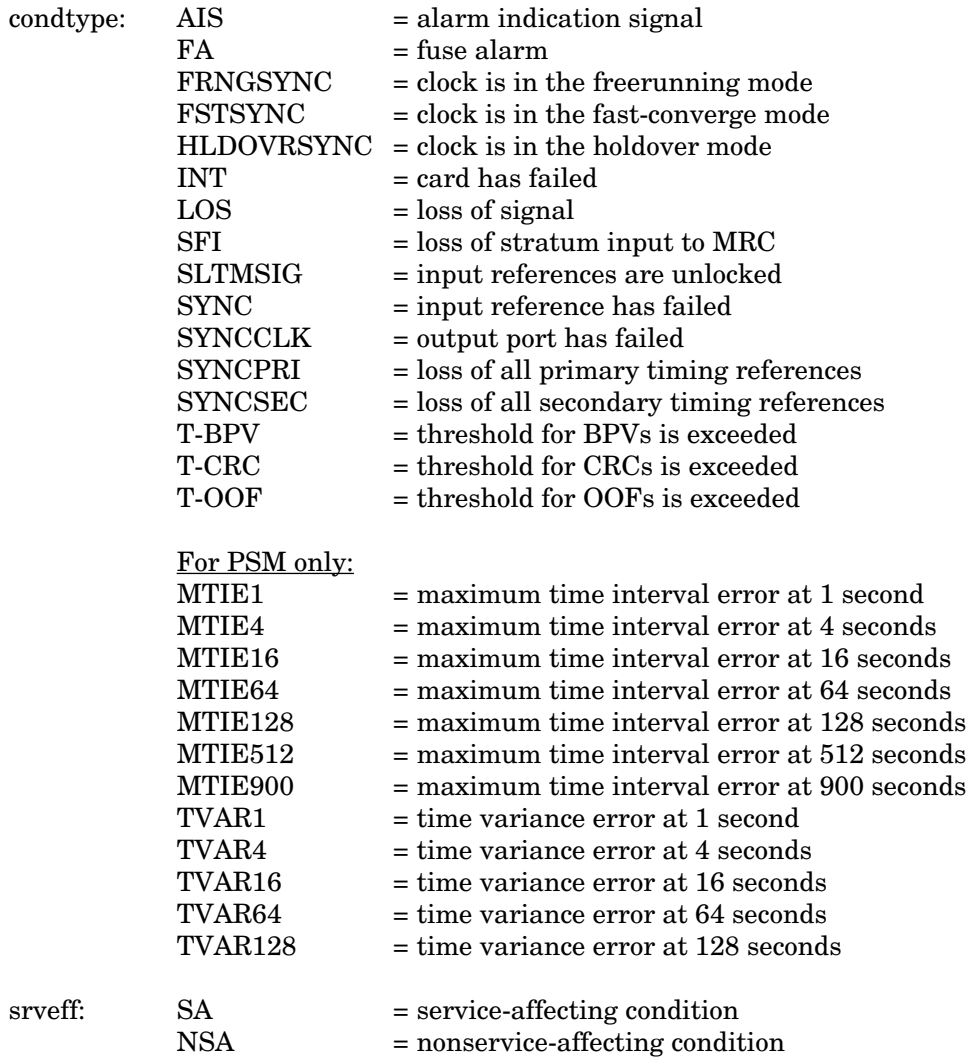

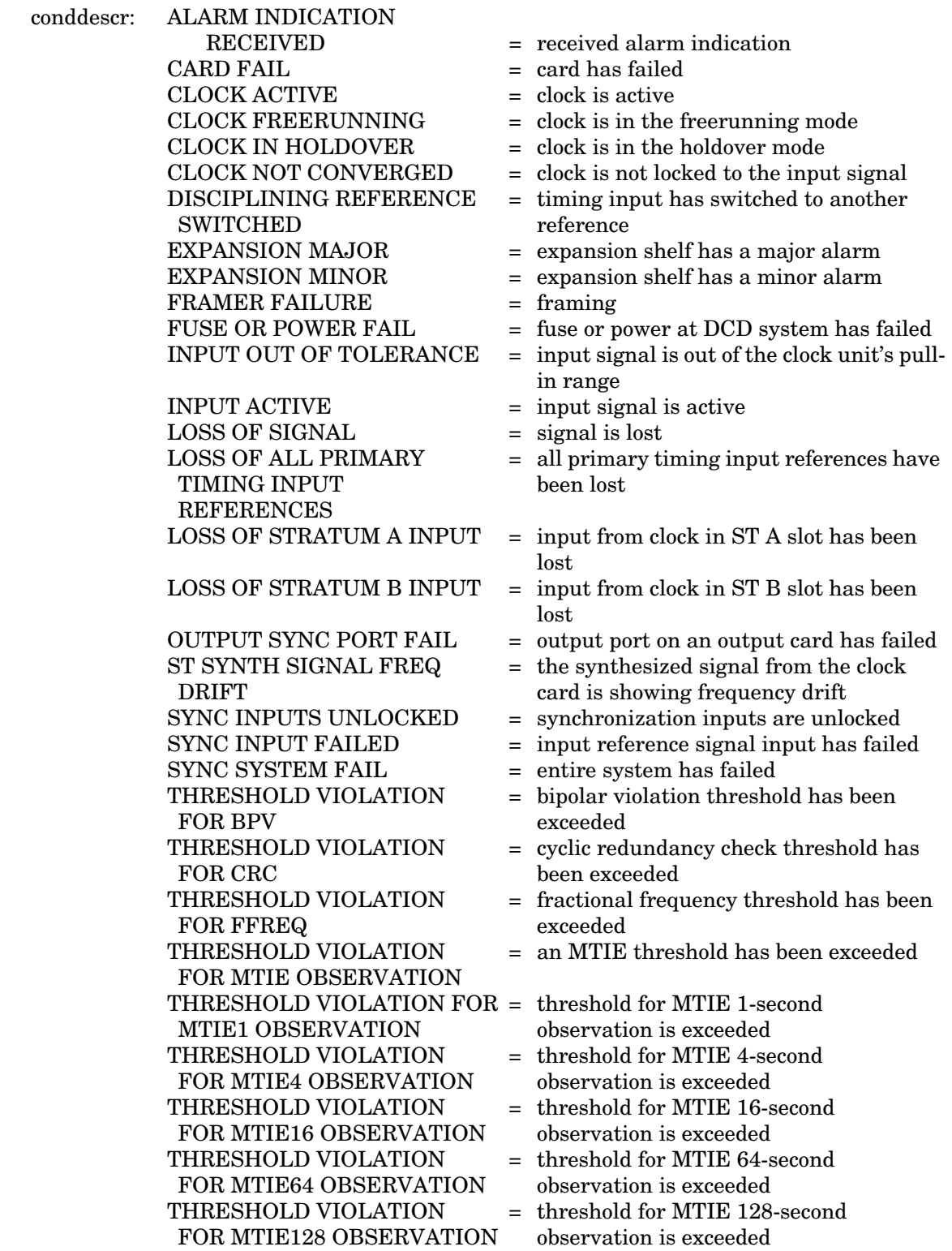

### **RESPONSE FORMAT (Contd)**

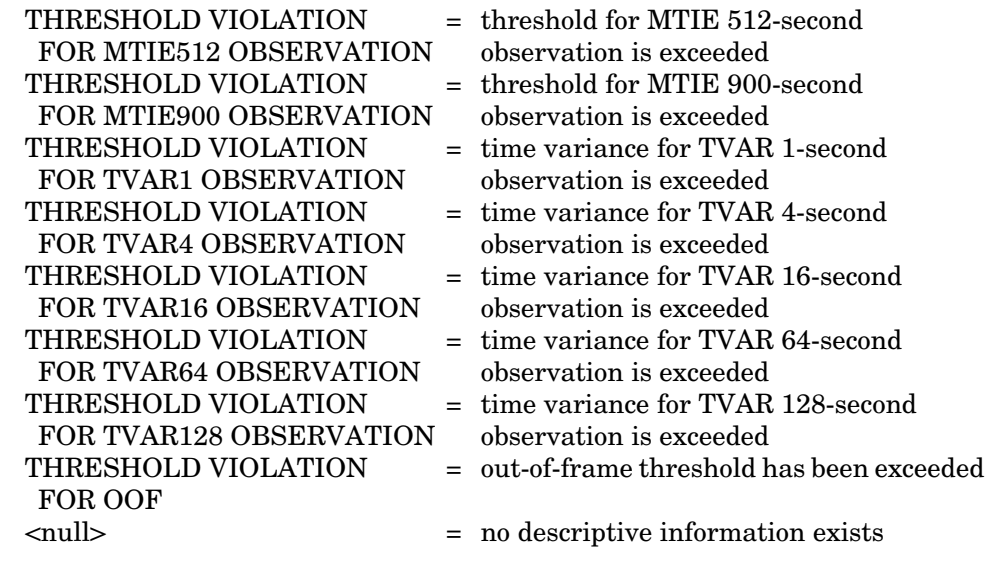

### Example:

```
TELECOMSOLUTIONS 93-12-08 15:50:23
M 143 COMPLD
  "MRC-1-4:MJ,LOS,NSA"
  "MRC-1-4:MJ,MTIE1,NSA"
;
```
This example, in response to command 143, shows that MRC A, span 4, has two major alarms: loss of signal, and MTIE 1-second alarms.

## **RESPONSE FORMAT (Contd)**

```
ERROR RESPONSE
         <sid> <date> <time>
     M <ctag> DENY
        <errcde>
     ;
          errcde: ENEQ = not equipped
                       IIAC = invalid aid
                       ICNV = command not valid
                      IICT = invalid ctag
                       IDNV = data not valid
                       IISP = invalid syntax or punctuation
                       IITA = invalid tid
                      \ensuremath{\text{INUP}}\xspace = unimplemented non-null parameter
                       SARB = system resources are busy
                       SCSN = invalid sequence
                       SDNA = duplex unit not available
                       SROF = requested operation failed
                       SNVS = not in valid state
```
Example:

```
TELECOMSOLUTIONS 93-12-08 15:52:25
M 112 DENY
  IISP
;
```
## **REFERENCE**

TR-NWT-000833, Issue 5, Revision 1, April 1993

# **COMMAND CODE: REPT-ALM {EQPT|T1}**

# MESSAGE CATEGORY: SURVEILLANCE TYPE: AUTOMATIC

### **PURPOSE**

# REPORT ALARM

This message reports the occurrence of alarmed events, including the access identifier, the severity of the alarm, the type of condition, whether it affects service, and a short description of the alarm.

## **MESSAGE FORMAT**

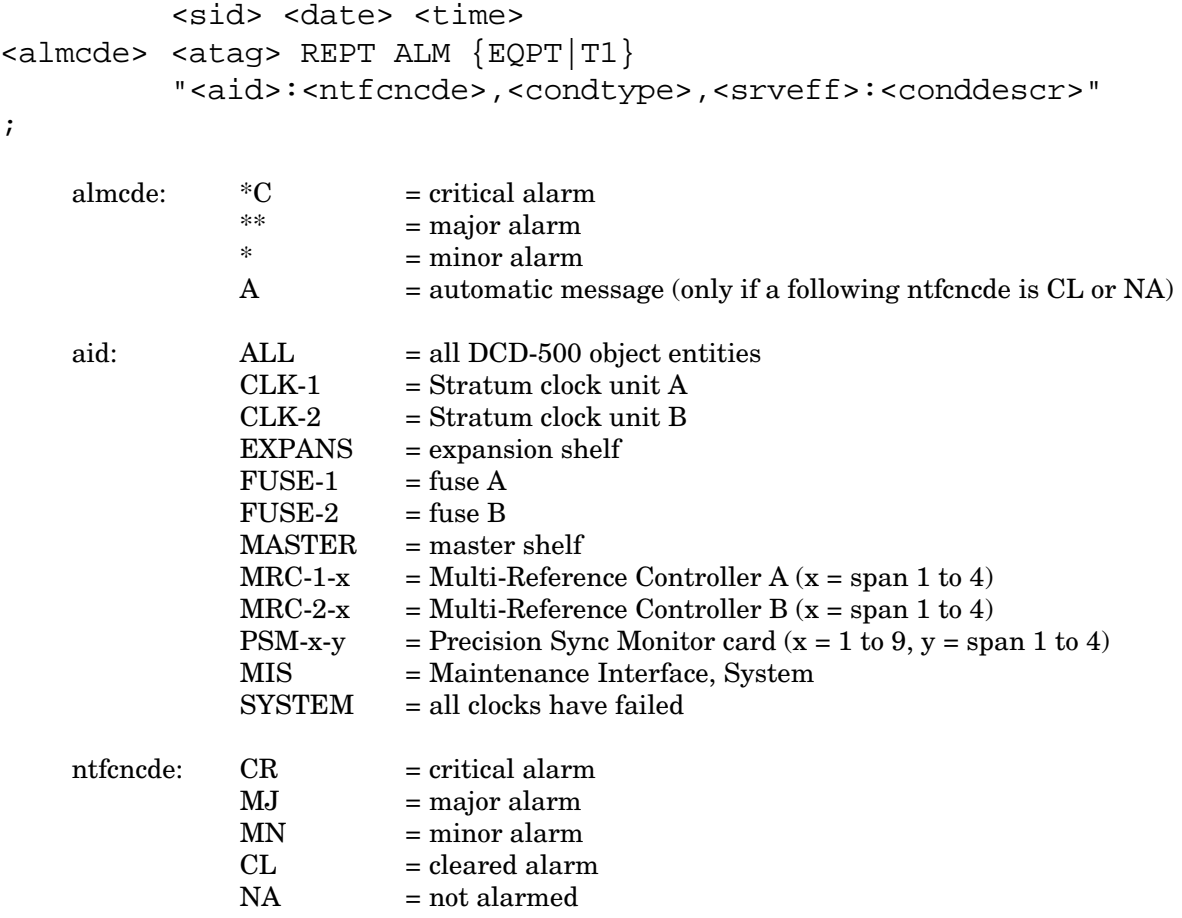

# **COMMAND-CODE: REPT-ALM {EQPT|T1} (Contd)**

# **MESSAGE FORMAT (Contd)**

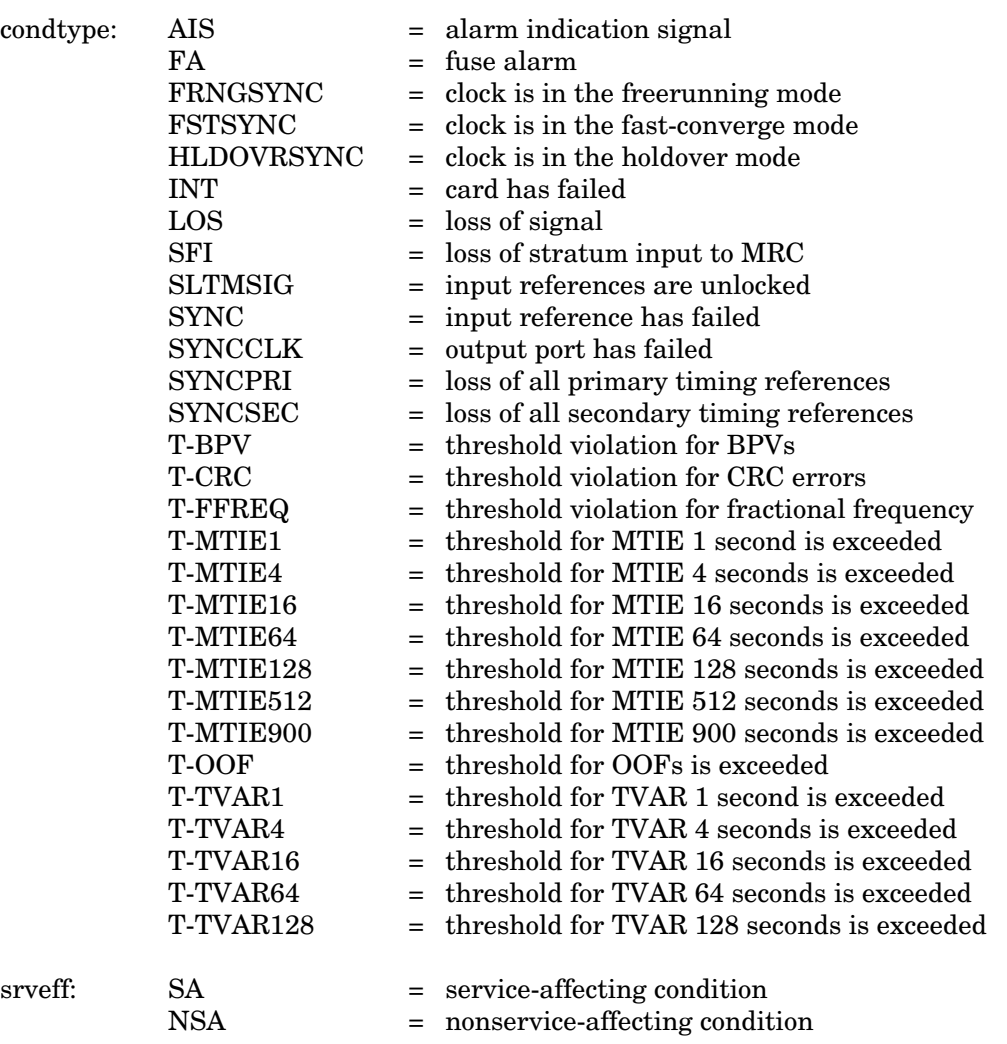

# **COMMAND-CODE: REPT-ALM {EQPT|T1} (Contd)**

# **MESSAGE FORMAT (Contd)**

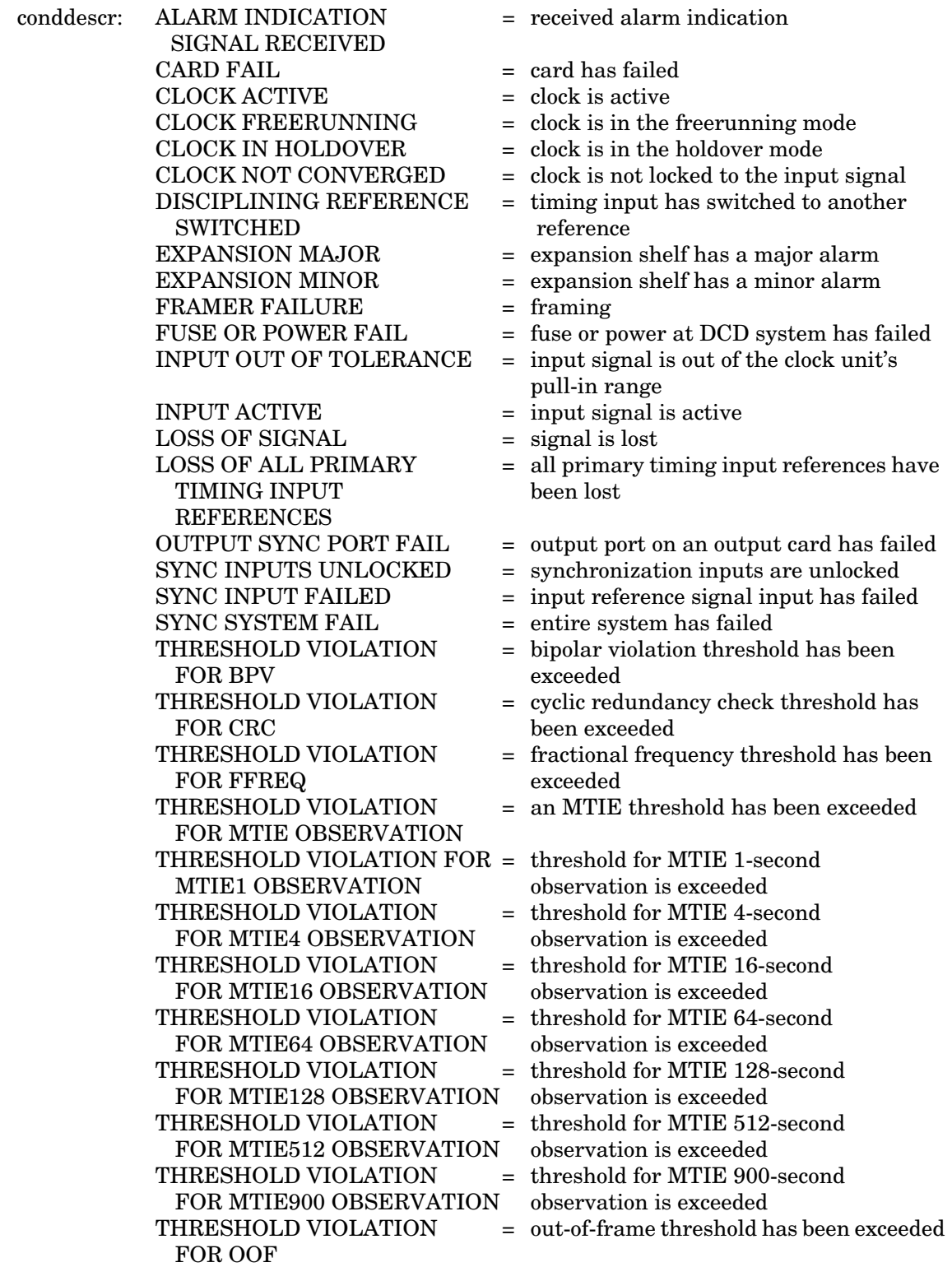

## **COMMAND-CODE: REPT-ALM {EQPT|T1} (Contd)**

### **MESSAGE FORMAT (Contd)**

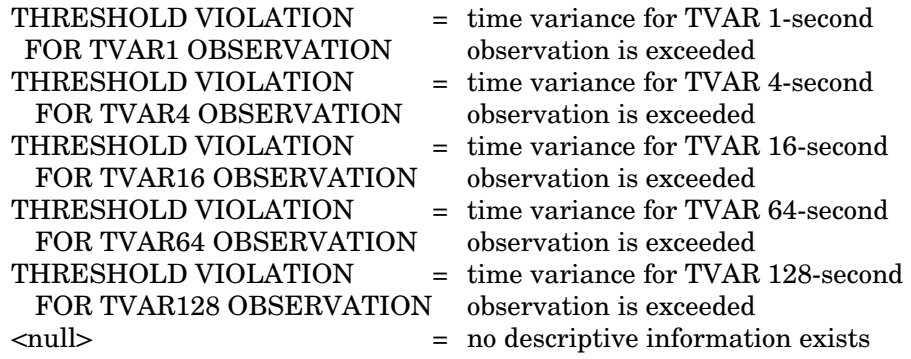

Example:

TELECOMSOLUTIONS 93-12-08 15:41:32 \* 14 REPT ALM EQPT "CLK-1:MN,HLDOVRSYNC,NSA:\"CLOCK IN HOLDOVER\"" ;

This example, tagged as automatic message 14, shows that clock 1 has a minor alarm, the clock is in holdover, and service is not affected.

## **REFERENCE**

TA-TSY-000309, Issue 1, December 1990

### **COMMAND CODE: REPT-EVT**

## MESSAGE CATEGORY: SURVEILLANCE TYPE: AUTOMATIC

**PURPOSE**

## REPORT EVENT

This message reports the occurrence of nonalarmed events, including the access identifier, the severity of the alarm, the type of condition, whether it affects service, and a short description of the alarm.

## **MESSAGE FORMAT**

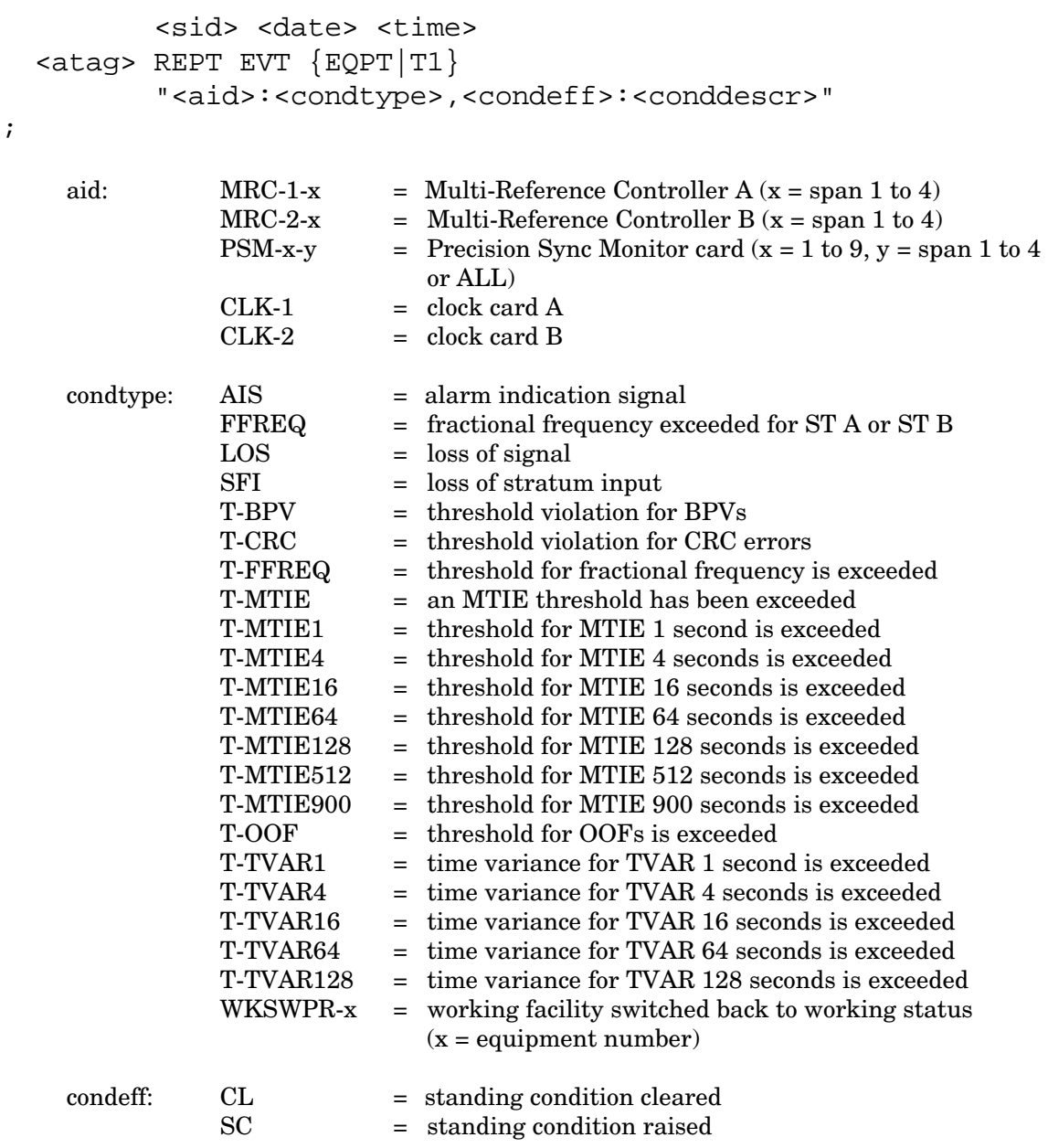

# **COMMAND-CODE: REPT-EVT (Contd)**

# **MESSAGE FORMAT (Contd)**

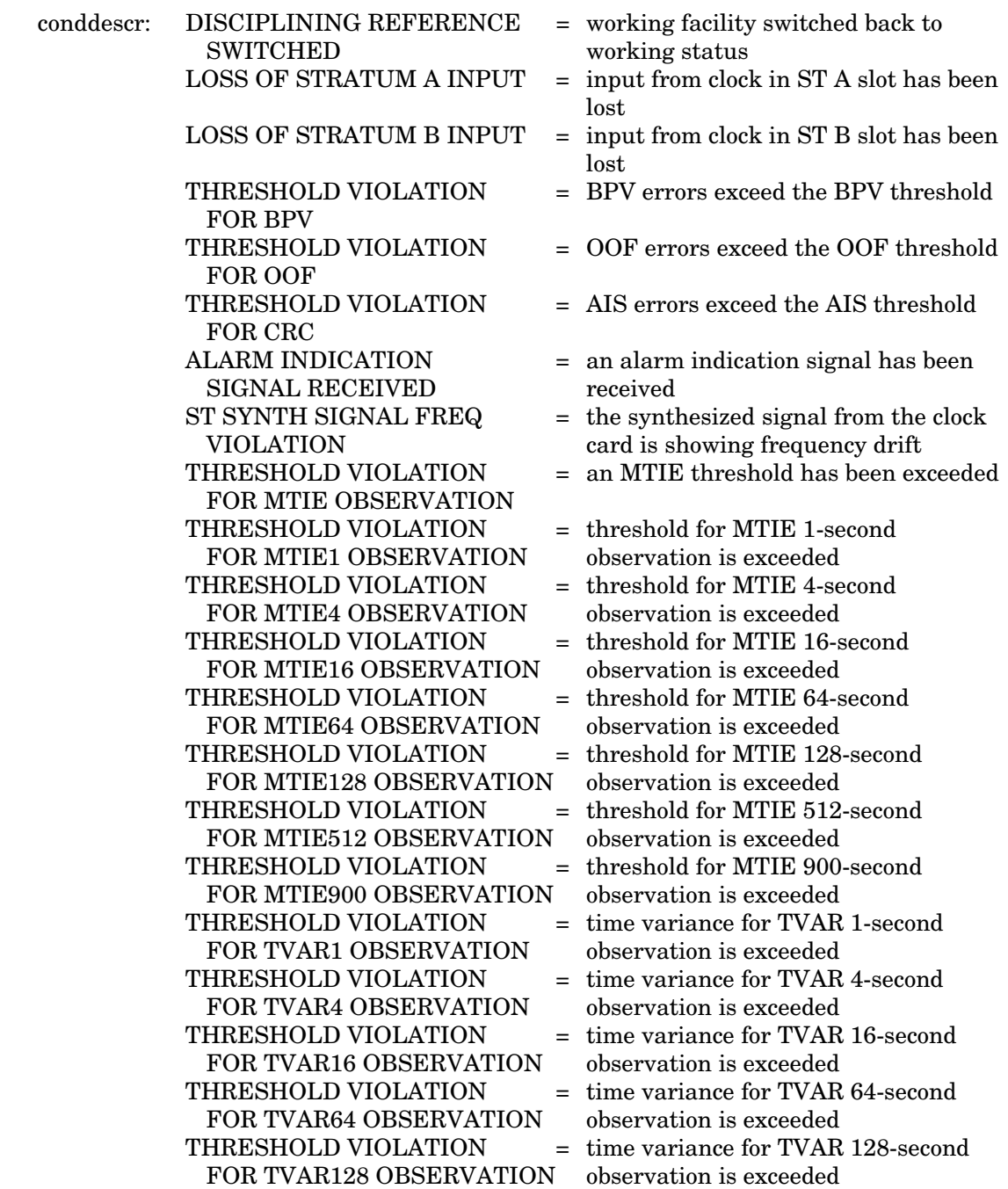

# **COMMAND-CODE: REPT-EVT (Contd)**

## **MESSAGE FORMAT (Contd)**

### Example:

```
 TELECOMSOLUTIONS 93-12-08 15:41:32
 2 REPT EVT T1
    "MRC-1-4:SFI,SC:\"LOSS OF STRATUM A INPUT\""
;
```
This example, tagged as automatic message 2, shows that a standing condition has been raised because of a loss of input from the stratum A clock at MRC A, span 4.

### **REFERENCE**

TA-TSY-000309, Issue 1, December 1990

## **COMMAND CODE: RTRV-LOG**

## MESSAGE CATEGORY: SYSTEM MAINTENANCE TYPE: INPUT/RESPONSE

### **PURPOSE**

## RETRIEVE LOG

This command displays all alarm and non-alarm events in the 64-event system message log. RTRV-LOG does not erase the messages. (See SET-ATTR-LOG to erase the system message log, which is located on the MIS card.)

# **INPUT FORMAT**

RTRV-LOG:[<tid>]::<ctag>::ALARMS;

Example:

```
RTRV-LOG:::115::ALARMS;
```
This example, tagged as command 115, displays all event information stored in the event log in the MIS card.

## **RESPONSE FORMAT**

## NORMAL RESPONSE

```
<sid> <date> <time>
M <ctag> COMPLD
  ALARMS
  /* <contents of message log> */
;
```
If the sequence  $/*$  or  $*/$  occurs within the contents of a message log, it is represented by the sequence  $\sqrt{*}$  or  $\sqrt{*}$  respectively.

### **RESPONSE FORMAT (Contd)**

Example:

```
TELECOMSOLUTIONS 93-12-08 16:11:28
M 115 COMPLD
  ALARMS
/*
   "93-12-08 16:06:42 SET-ATTR-LOG:::1::ALARMS,CLR;"
   "93-12-08 16:06:42 AMRC-2:NORMAL,CL:\"INPUT ACTIVE\""
   "93-12-08 16:07:27 *MASTER:MN,SYNC,NSA:\"SYNC INPUT FAILED\""
   "93-12-08 16:07:27 *CLK-1:MN,HLDOVRSYNC,NSA:\"CLOCK IN 
  HOLDOVER\""
   "93-12-08 16:07:27 ACLK-1:FSTSYNC,SC:\"CLOCK NOT CONVERGED\""
   "93-12-08 16:07:27 ACLK-2:FSTSYNC,SC:\"CLOCK NOT CONVERGED\""
   "93-12-08 16:07:27 *CLK-2:MN,HLDOVRSYNC,NSA:\"CLOCK IN 
  HOLDOVER\""
   "93-12-08 16:07:27 AMRC-1:NORMAL,CL:\"INPUT ACTIVE\""
  */
;
```

```
ERROR RESPONSE
```

```
<sid> <date> <time>
M <ctag> DENY
   <errcde>
;
     errcde: ENEQ = not equipped
                 IIAC = invalid aid
                 ICNV = command not valid
                 \text{IICT} = invalid ctag
                 IDNV = data not valid
                 IISP = invalid syntax or punctuation
                 IITA = invalid tid
                 INUP = unimplemented non-null parameter
                 SARB = system resources are busy
                 SCSN = invalid sequence
                 SDNA = \text{duplex unit not available}SROF = requested operation failed
                 SNVS = not in valid state
```
# **COMMAND-CODE: RTRV-LOG (Contd)**

# **RESPONSE FORMAT (Contd)**

Example:

```
TELECOMSOLUTIONS 93-12-08 16:12:31
M 115 DENY
  IISP
;
```
# **REFERENCE**

TA-NWT-000200, Issue 5, December 1990

### **COMMAND CODE: RTRV-ATTR-T1**

## MESSAGE CATEGORY: SURVEILLANCE TYPE: INPUT/RESPONSE

### **PURPOSE**

## RETRIEVE ATTRIBUTE T1

This command retrieves and displays the notification code associated with the specified event. Alarmed events are reported automatically by the REPORT ALARM message. Use the <aid>, <ntfcncde>, and <condtype> parameters together or separately to display the notification code, or the type of events.

# **INPUT FORMAT**

RTRV-ATTR-T1:[<tid>]:<aid>:<ctag>::[<ntfcncde>],[<condtype>];

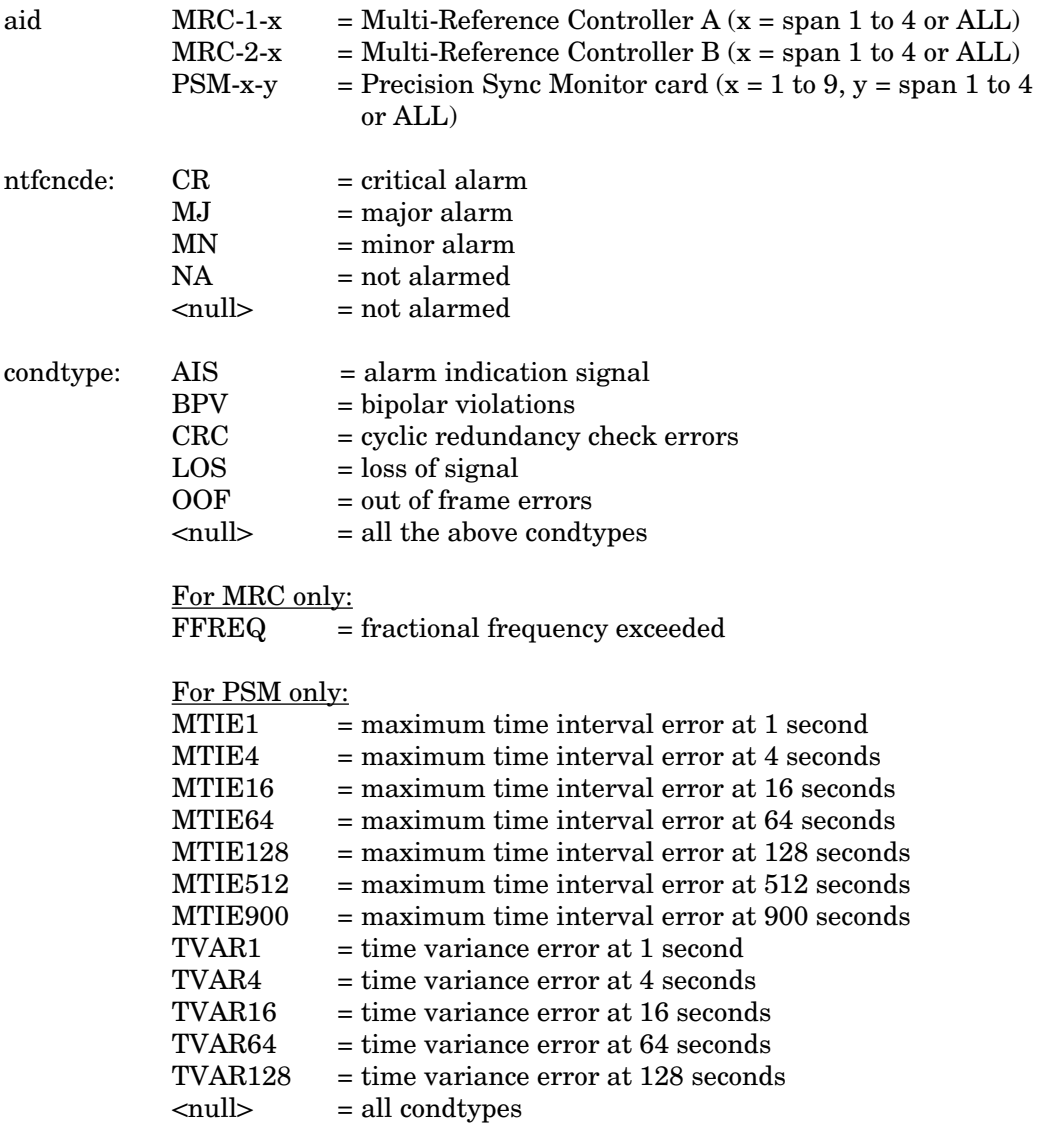

## **COMMAND-CODE: RTRV-ATTR-T1 (Contd)**

### **INPUT FORMAT (Contd)**

Example:

```
RTRV-ATTR-T1::MRC-1-4:143::MJ;
```
This example, tagged as command 143, retrieves and displays the major alarm notification codes associated with all performance-monitoring events for MRC A, span 4.

# **RESPONSE FORMAT**

## NORMAL RESPONSE

If there are no attributes for the items specified in the command, the response format is:

```
<sid> <date> <time>
M <ctag> COMPLD
;
```
If attributes for the items specified in the command exist, the response format is:

```
<sid> <date> <time>
M <ctag> COMPLD
["<aid>:<ntfcncde>,<condtype>,,"]...
"<aid>:<ntfcncde>,<condtype>,,"
;
```
Example:

```
TELECOMSOLUTIONS 94-01-10 14:34:01
M 143 COMPLD
"MRC-1-4:MJ,LOS,,""MRC-1-4:MJ,BPV,'';
```
## **RESPONSE FORMAT (Contd)**

```
ERROR RESPONSE
        <sid> <date> <time>
    M <ctag> DENY
        <errcde>
     ;
          errcde: ENEQ = not equipped
                      IIAC = invalid aid
                      ICNV = command not valid
                     \text{IICT} = invalid ctag
                      IDNV = data not valid
                     IISP = invalid syntax or punctuation
                      IITA = invalid tid
                      INUP = unimplemented non-null parameter
                      SARB = system resources are busy
                      SCSN = invalid sequence
                      SDNA = duplex unit not available
                      SROF = requested operation failed
                      SNVS = not in valid state
```
Example:

TELECOMSOLUTIONS 94-01-10 14:36:33 M 138 DENY IISP ;

## **REFERENCE**

TR-NWT-00833, Issue 5, Revision 1, April 1993

# **COMMAND CODE: RTRV-COND-{EQPT|T1}**

### MESSAGE CATEGORY: SURVEILLANCE TYPE: INPUT/RESPONSE

#### **PURPOSE**

## RETRIEVE CONDITIONS

This command instructs the system to return the current standing condition and/or state associated with one or more specified equipment units or facilities.

### **INPUT FORMAT**

```
RTRV-COND-{EQPT|T1}:[<tid>]:<aid>:<ctag>[::<typereq>];
```
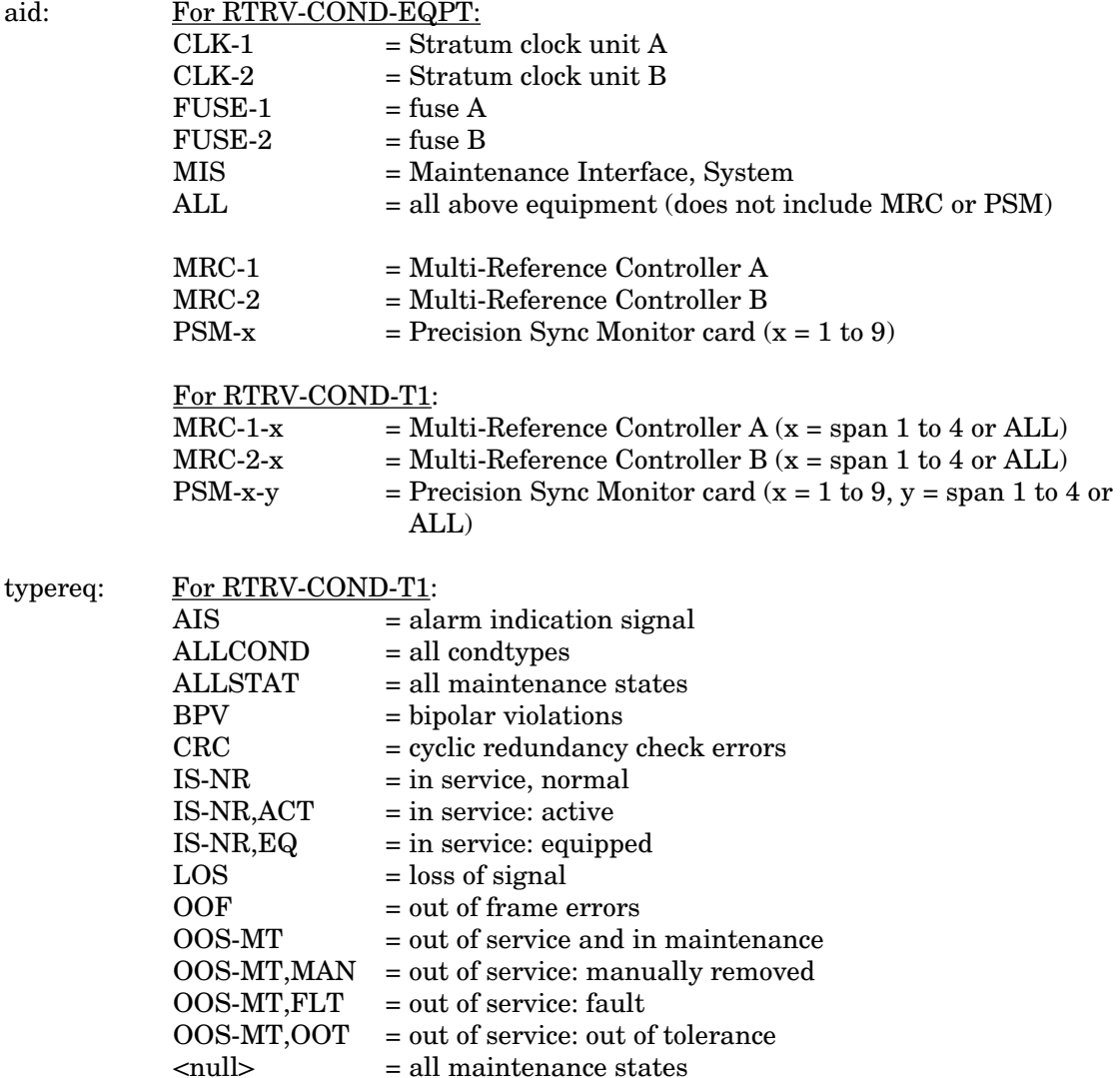

### **INPUT FORMAT (Contd)**

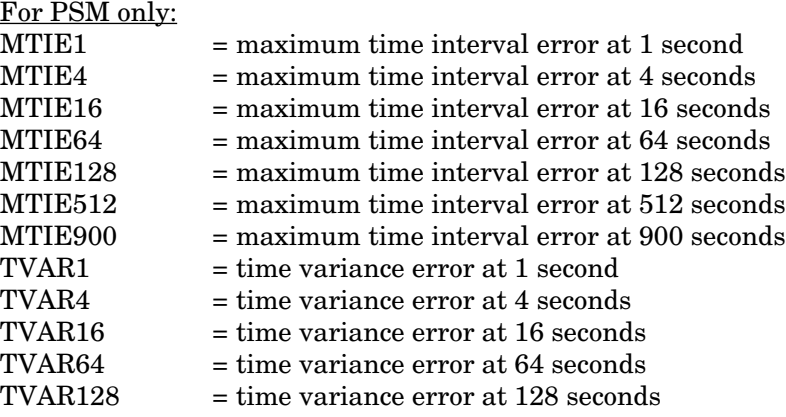

#### For RTRV-COND-EQPT:

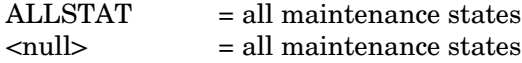

### Example:

RTRV-COND-T1::MRC-1-ALL:113::BPV;

This example, tagged as command 113, retrieves the non-alarmed bipolar violation status of all spans on MRC-1.

### **RESPONSE FORMAT**

### NORMAL RESPONSE

If there are no conditions (that is, if all of the equipment is in alarm or not installed), the format is:

```
<sid> <date> <time>
M <ctag> COMPLD
;
```
If there is at least one line of information to report, the format is:

```
<sid> <date> <time>
M <ctag> COMPLD
["<aid>[,<aidtype>]:[<ntfcncde>],{<condtype>|<state>},[<serveff>]
   [,,,,,<conddescr>"]]...
   "<aid>[,<aidtype>]:[<ntfcncde>],{<condtype>|<state>},[<serveff>]
   [,,,,,<conddescr>"
;
```
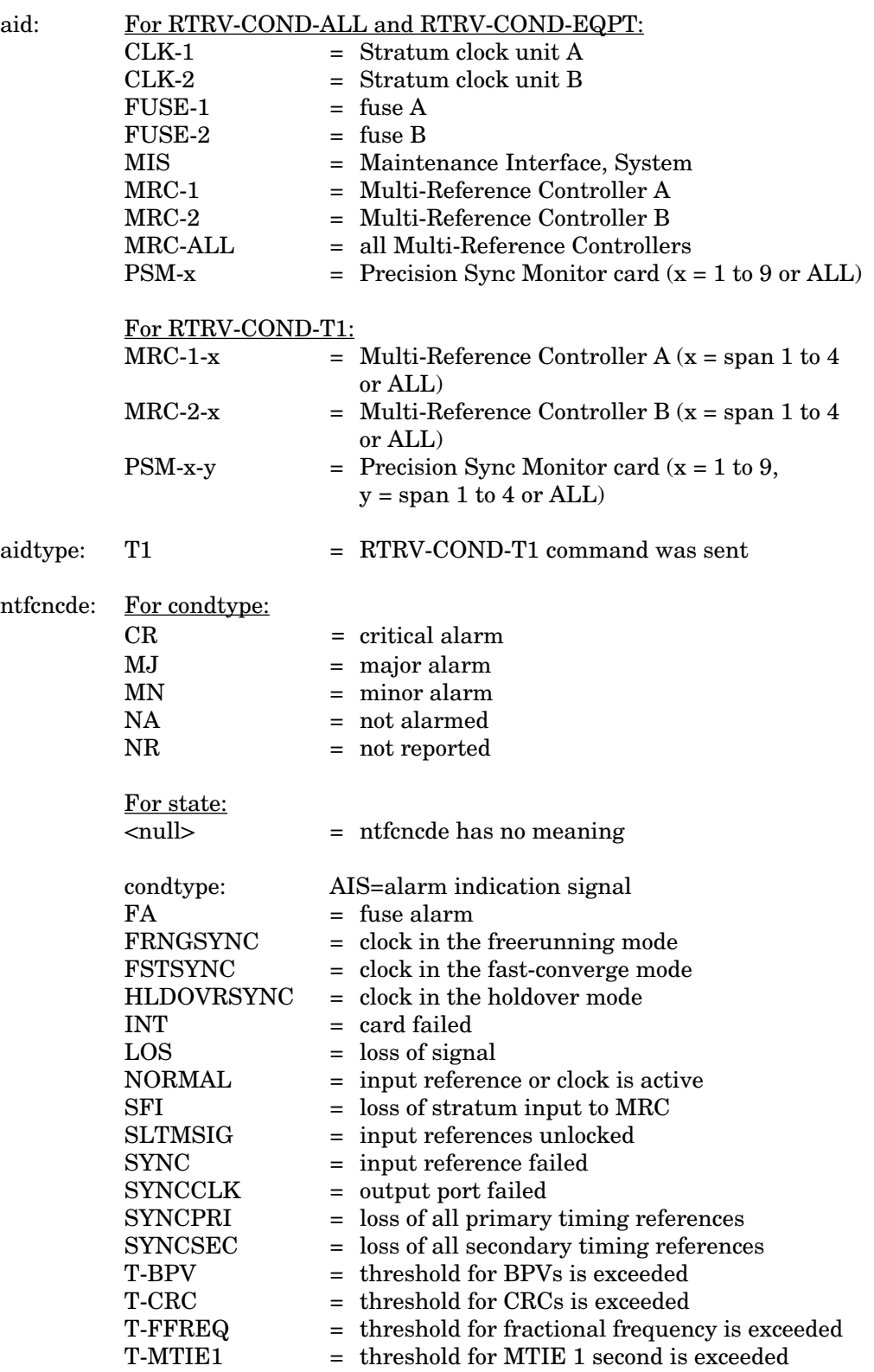

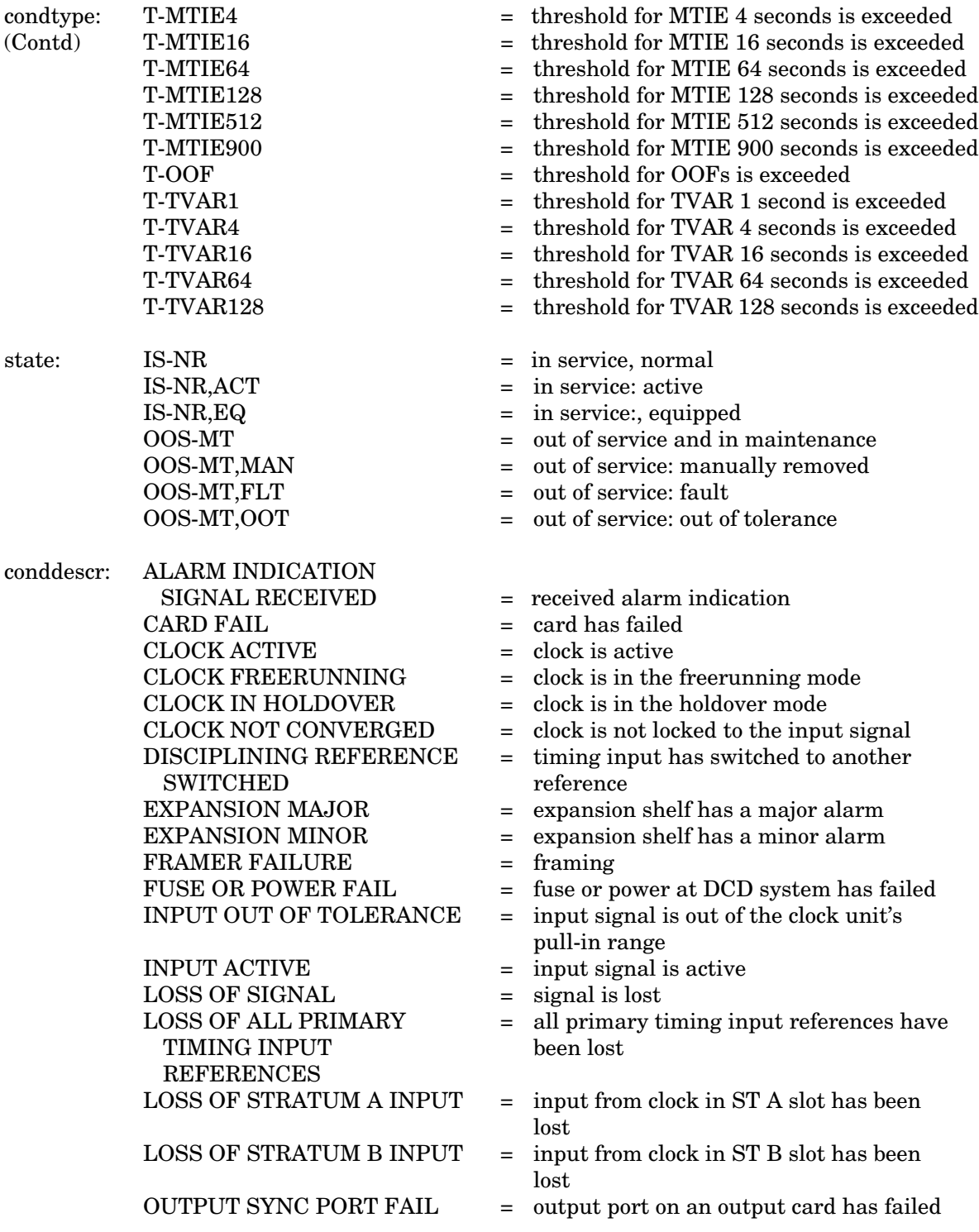

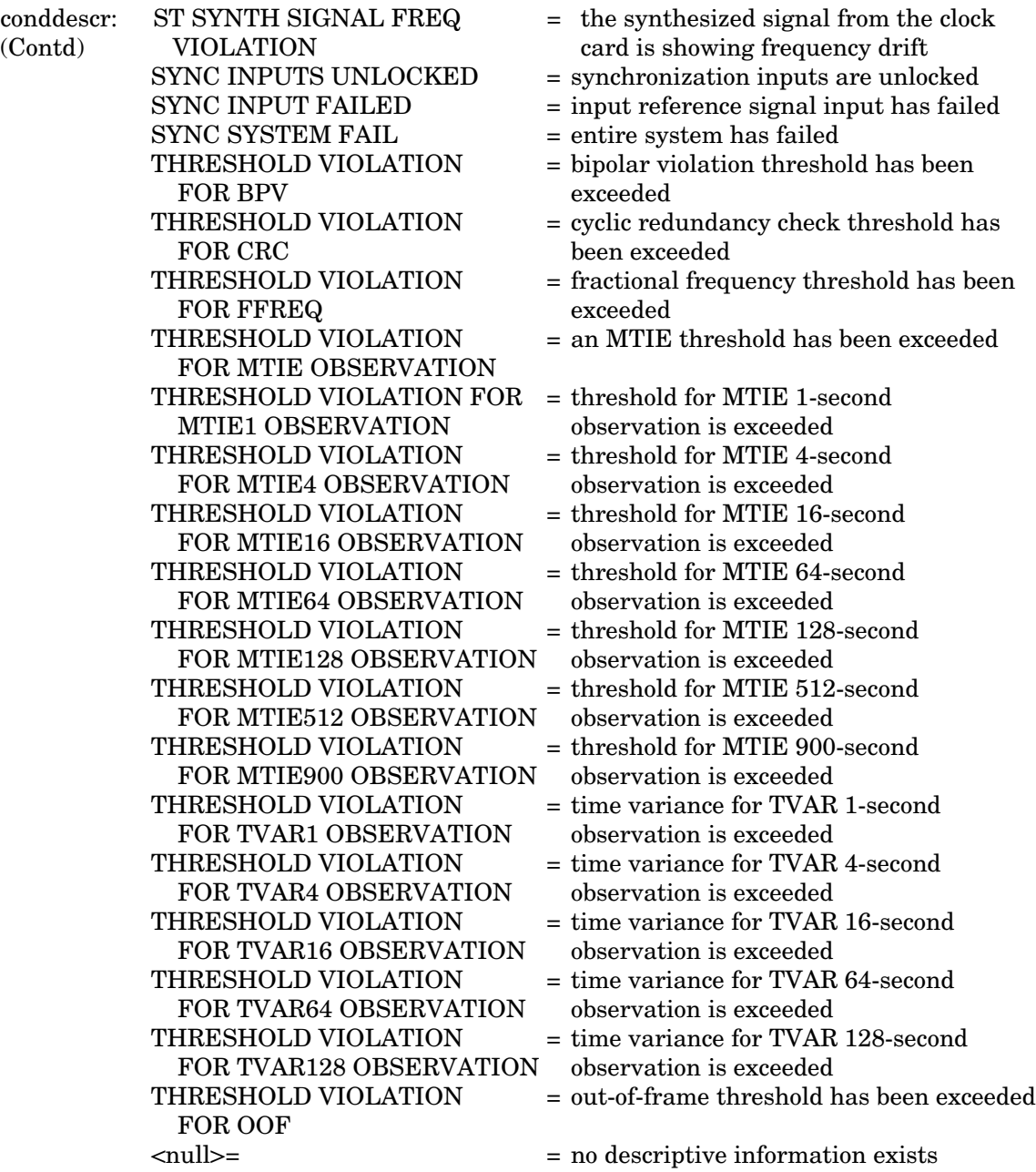

#### **RESPONSE FORMAT (Contd)**

Example:

```
TELECOMSOLUTIONS 93-12-08 15:57:22
M 113 COMPLD
  "MRC-1-2, T1:NA, T-BPV,
```
;

;

This example, tagged as a response to command 113, reports that MRC A, span 2 has a nonalarmed condition—the BPV threshold is exceeded. No descriptive information exists.

#### ERROR RESPONSE

```
<sid> <date> <time>
M <ctag> DENY
   <errcde>
     errcde: ENEQ = not equipped
                 IIAC = invalid aid
                 ICNV = command not valid
                 \text{IICT} = invalid ctag
                 IDNV = data not validIISP = invalid syntax or punctuation
                 IITA = invalid tid
                 INUP = unimplemented non-null parameter
                 SARB = system resources are busy
                 SCSN = invalid sequence
                 SDNA = duplex unit not available
                 SROF = requested operation failed
```

```
SNVS = not in valid state
```
Example:

```
TELECOMSOLUTIONS 93-12-08 15:52:25
M 113 DENY
  IISP
;
```
## **REFERENCE**

TR-NWT-000833, Issue 4, December 1990

### **COMMAND CODE: RTRV-EQPT**

### MESSAGE CATEGORY: SYSTEM MAINTENANCE TYPE: INPUT/RESPONSE

#### **PURPOSE**

### RETRIEVE EQUIPMENT

This command returns the configuration of the specified communication port(s).

### **INPUT FORMAT**

```
RTRV-EQPT:[<tid>]:<aid>:<ctag>::;
```

```
aid: Communication port in the form COM-x where x is one of the following:
           1 = \text{communication port 1}2 = communication port 2
           3 = communication port 3
           ALL = all communication ports
```
Example:

```
RTRV-EQPT::COM-1:114;
```
This example, tagged as command 114, requests the configuration of communications port 1.

## **RESPONSE FORMAT**

### NORMAL RESPONSE

<sid> <date> <time> M <ctag> COMPLD ;

### Example:

```
TELECOMSOLUTIONS 93-12-08 16:01:04
M 114 COMPLD
;
```
## **RESPONSE FORMAT (Contd)**

```
ERROR RESPONSE
        <sid> <date> <time>
    M <ctag> DENY
        <errcde>
     ;
          errcde: ENEQ = not equipped
                      IIAC = invalid aid
                      ICNV = command not valid
                     \text{IICT} = invalid ctag
                      IDNV = data not valid
                     IISP = invalid syntax or punctuation
                      IITA = invalid tid
                      INUP = unimplemented non-null parameter
                      SARB = system resources are busy
                      SCSN = invalid sequence
                      SDNA = duplex unit not available
                      SROF = requested operation failed
                      SNVS = not in valid state
```
Example:

TELECOMSOLUTIONS 93-12-08 16:01:21 M 114 DENY IISP ;

# **REFERENCE**

AT&T request, June 1995
### **COMMAND CODE: RTRV-HDR**

### MESSAGE CATEGORY: SYSTEM MAINTENANCE TYPE: INPUT/RESPONSE

### **PURPOSE**

## RETRIEVE HEADER

This command returns a normal response indicating COMPLD (completed). This command can be used to verify that parts of the system are good. If the response is returned, the cable, MIS, and communications link are viable; and the sid, date, and time can be verified. The response to this command will be issued as a keep-alive message if keep-alive is enabled by the ED-EQPT command (the ctag in the keepalive message is the same ctag used when enabled by the ED-EQPT command).

# **INPUT FORMAT**

```
RTRV-HDR:[<tid>]::<ctag>;
```
Example:

```
RTRV-HDR:::114;
```
This example, tagged as command 114, requests the header from the current system, including the sid, date, and time.

### **RESPONSE FORMAT**

## NORMAL RESPONSE

<sid> <date> <time> M <ctag> COMPLD ;

Example:

```
TELECOMSOLUTIONS 93-12-08 16:01:04
M 114 COMPLD
;
```
# **RESPONSE FORMAT (Contd)**

```
ERROR RESPONSE
        <sid> <date> <time>
    M <ctag> DENY
        <errcde>
     ;
          errcde: ENEQ = not equipped
                      IIAC = invalid aid
                      ICNV = command not valid
                     \text{IICT} = invalid ctag
                      IDNV = data not valid
                     IISP = invalid syntax or punctuation
                      IITA = invalid tid
                      INUP = unimplemented non-null parameter
                      SARB = system resources are busy
                      SCSN = invalid sequence
                      SDNA = duplex unit not available
                      SROF = requested operation failed
                      SNVS = not in valid state
```
Example:

TELECOMSOLUTIONS 93-12-08 16:01:21 M 114 DENY IISP ;

# **REFERENCE**

TA-NWT-000200, Issue 5, December 1990

### **COMMAND CODE: RTRV-PRMTR-T1**

## MESSAGE CATEGORY: PROVISIONING TYPE: INPUT/RESPONSE

#### **PURPOSE**

# RETRIEVE PARAMETER T1

This command retrieves and displays the facility parameter values for priority, reference type, framing, and CRC that are stored in the system database.

#### **INPUT FORMAT**

```
RTRV-PRMTR-T1:[<tid>]:<aid>:<ctag>;
```
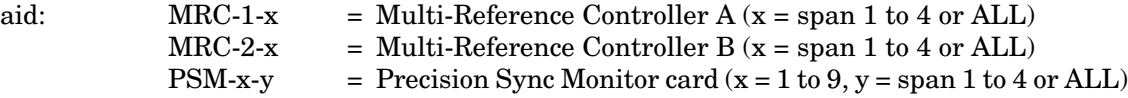

Example:

RTRV-PRMTR-T1::MRC-1-2:154;

This example, tagged as command 154, displays the facility parameters for span 2 of MRC-A.

# **RESPONSE FORMAT**

#### NORMAL RESPONSE

If no facilities are assigned or equipped, the response is:

```
<sid> <date> <time>
M <ctag> COMPLD
;
```
If one or more facilities are assigned or equipped, the response is:

```
<sid> <date> <time>
M <ctag> COMPLD
[ " < \text{aid} > :,,,,,,,,,,spriority>,<type>,<fmode>,,<crcmode>"] ...
   "<aid>:,,,,,,,,<priority>,<type>,<fmode>,,<crcmode>" ...
;
    priority: 1 thru 4 = priority of the reference, 1 is the highest priority
                \langle \text{null} \rangle = PSM
     type: GPS = global positioning system reference
                LORAN = LORAN reference
                CESIUM = cesium reference
                NETWORK = network reference
                \langle \text{null} \rangle = PSM
```
# **RESPONSE FORMAT (Contd)**

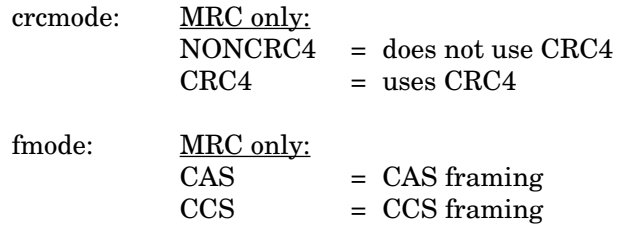

# Example:

```
TELECOMSOLUTIONS 93-12-08 15:04:13
M 154 COMPLD
\verb|^"MRC-1-2 , , , , , , , , , 1 , GPS , NONCRC4 , , CCS \verb|^";
```
### ERROR RESPONSE

```
<sid> <date> <time>
M <ctag> DENY
  <errcde>
;
```
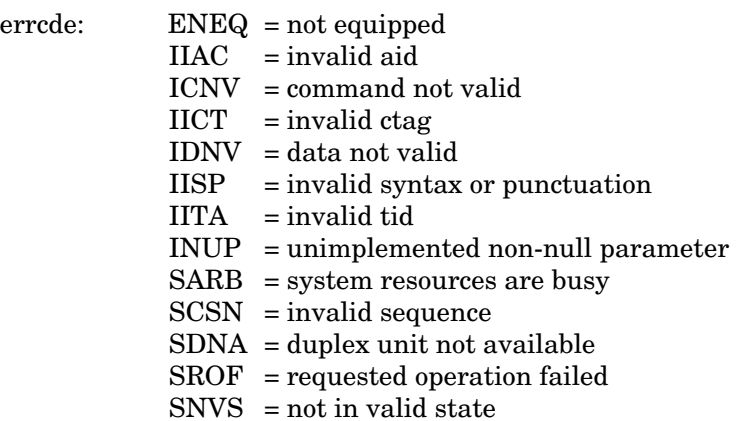

Example:

```
TELECOMSOLUTIONS 93-12-08 15:12:47
M 154 DENY
  IISP
;
```
# **REFERENCE**

AT&T 365-340-202, August, 1992

# **COMMAND CODE: RTRV-PM-T1**

### MESSAGE CATEGORY: SURVEILLANCE TYPE: INPUT/RESPONSE

#### **PURPOSE**

# RETRIEVE PERFORMANCE MONITORING T1

This command retrieves and displays the current set of PM data for one or more equipment units or facilities. The PM data may be used to load or verify a database, to examine events that are not reported by automatic messages, or to evaluate the system after maintenance operations. Parameters are provided to display past PM data if the MIS card is configured to store such data. PM data is retrieved from the specified time period to the current time period.

# **INPUT FORMAT**

```
RTRV-PM-T1:[<tid>]:<aid>:<ctag>::[<montype>],,,,[tmper],
  [mondat], [montm];
```
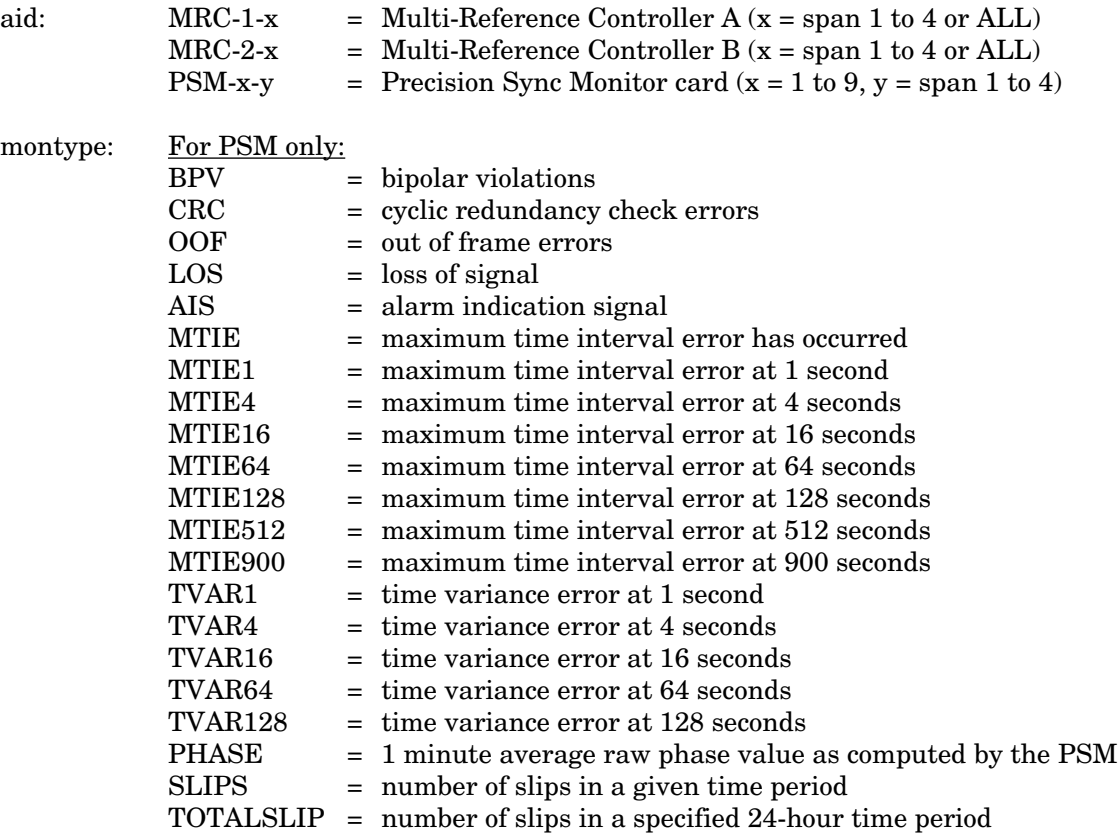

# **INPUT FORMAT (Contd)**

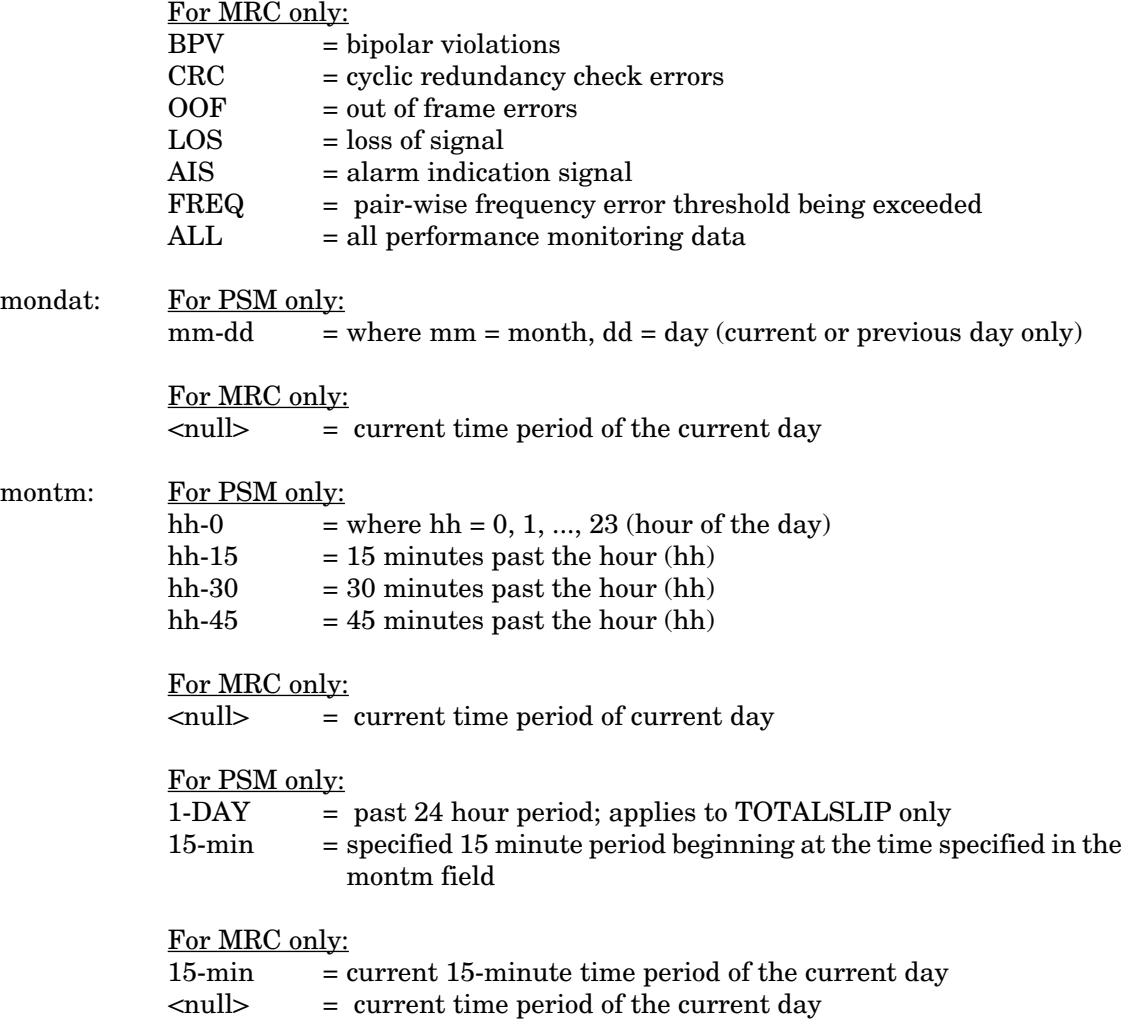

*Note:* Counts for each 15-minute time period from the specified period to the current are retrieved. If the date is not specified, the time period is assumed to be in the last 24 hours. If the previous day is specified, only starting times between midnight (00:00) and 24 hours ago are accepted. If the current day is specified, only starting times between midnight (00:00) and the current time are accepted. In all accepted cases, all data to the current time are retrieved.

#### **INPUT FORMAT (Contd)**

Examples:

*Note:* For all the following examples, assume the current date and time are 06-23 and 19-37, or June 23 and 7:37 pm. The current time period is 19-30, the time period between 7:30 pm and 7:45 pm.

RTRV-PM-T1::MRC-1-4:141::OOF,,,,,,18-45;

The above example, tagged as command 141, retrieves and displays the out-of-frame performance monitoring data for span 4 on MRC-A. Data is displayed for each 15-minute count since 6:45 pm today.

RTRV-PM-T1::MRC-1-4:173::OOF,,,,,06-22,18-45;

The above example, tagged as command 173, is invalid. The time is more than 24 hours ago.

RTRV-PM-T1::MRC-1-4:174::OOF,,,,,,21-45;

The above example, tagged as command 174, retrieves and displays the out-of-frame performance monitoring data for span 4 on MRC-A. Data is displayed for each 15-minute count since 9:45 pm yesterday, which is the only 21-45 in the last 24-hour period. The result is the same if yesterday's date is specified.

RTRV-PM-T1::MRC-1-4:175::OOF,,,,,06-23,21-45;

The above example, tagged as command 175, is invalid. 9:45 pm today has not arrived yet.

RTRV-PM-T1::PSM-1-4:176::TOTALSLIP,,,,,1-DAY::;

The above example, tagged as command 176, retrieves and displays the total number of slips for span 4 on PSM-A for the past 24-hour period.

# **RESPONSE FORMAT**

NORMAL RESPONSE

```
<sid> <date> <time>
M <ctag> COMPLD
[ " < \text{aid} > : < \text{montype} > \text{, } < \text{monval} > \text{, } < \text{valdt} > \text{, } \text{, } \text{, } 15-MIN, < \text{montm} > \text{, } " ] \text{ ...}"<aid>:<montype>,<monval>,<valdty>,,,,,15-MIN,<montm>,"
;
```
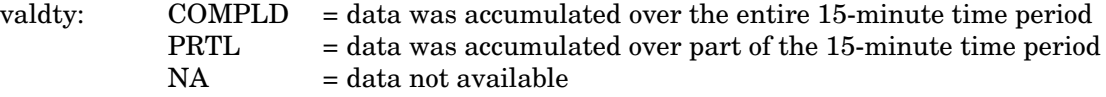

# Example:

```
TELECOMSOLUTIONS2 94-06-23 19:37:58
M 141 COMPLD
  "MRC-1-4:OOF,1,COMPLD,,,,15-MIN,18-45"
  "MRC-1-4:OOF,3,COMPLD,,,,15-MIN,19-00"
  "MRC-1-4:OOF,0,COMPLD,,,,15-MIN,19-15"
  "MRC-1-4:OOF,1,PRTL,,,,15-MIN,19-30"
;
```
This example, the response to command 141, shows that MRC A, span 4, had 1 out-of-frame (OOF) error in the 15-minute period ending at 6:45 pm, 3 OOFs in the period ending 7 pm, none in the next time period, and 1 in the current 15-minute time period. The current time period is not complete, and is labeled "partial".

# **RESPONSE FORMAT (Contd)**

```
ERROR RESPONSE
        <sid> <date> <time>
     M <ctag> DENY
        <errcde>
     ;
          errcde: ENEQ = not equipped
                      IIAC = invalid aid
                     ICNV = command not valid
                      \text{IICT} = invalid ctag
                     IDNV = data not validIISP = invalid syntax or punctuation
                      IITA = invalid tid
                      INUP = unimplemented non-null parameter
                      SARB = system resources are busy
                      SCSN = invalid sequence
                      SDNA = duplex unit not available
                      SROF = requested operation failed
                      SNVS = not in valid state
```
Example:

```
TELECOMSOLUTIONS 94-01-10 15:12:13
M 141 DENY
  IISP
;
```
#### **REFERENCE**

TR-NWT-000833 Issue 5, Revision 1, April 1993

## **COMMAND CODE: RTRV-TH-T1**

### MESSAGE CATEGORY: SURVEILLANCE TYPE: INPUT/RESPONSE

#### **PURPOSE**

# RETRIEVE THRESHOLD T1

This command retrieves and displays the threshold level for a monitored parameter. When the parameter exceeds the threshold value, an automatic message is sent. The threshold may apply to one or more units.

# **INPUT FORMAT**

RTRV-TH-T1:[<tid>]:<aid>:<ctag>[::<montype>];

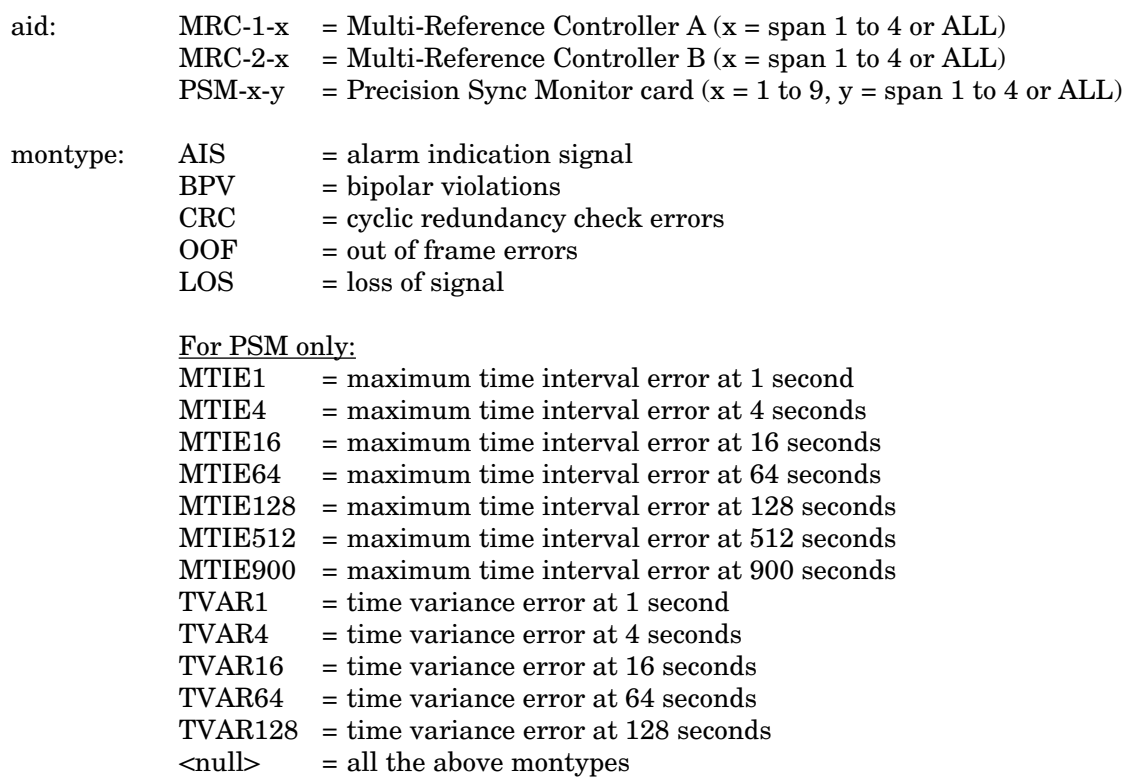

Example:

 $RTRV-TH-T1:PSM-1-1:136::MTIEL;$ 

This example, tagged as command 136, retrieves and displays the MTIE errors at the 1-second threshold for span 1 on PSM-1.

# **RESPONSE FORMAT**

# NORMAL RESPONSE

```
<sid> <date> <time>
M <ctag> COMPLD
[ "<aid>:<montype>,,,<thlev>"] ...
  "<aid>:<montype>,,,<thlev>"
;
```
thlev: threshold level in decimal numerals

## Example:

```
TELECOMSOLUTIONS2 94-01-10 14:44:38
M 136 COMPLD
  "MRC-1-1:CRC,,,16"
  "MRC-1-2:CRC,,,16"
  "MRC-1-3:CRC,,,16"
  "MRC-1-4:CRC,,,16"
;
```
ERROR RESPONSE

```
<sid> <date> <time>
M <ctag> DENY
  <errcde>
;
```
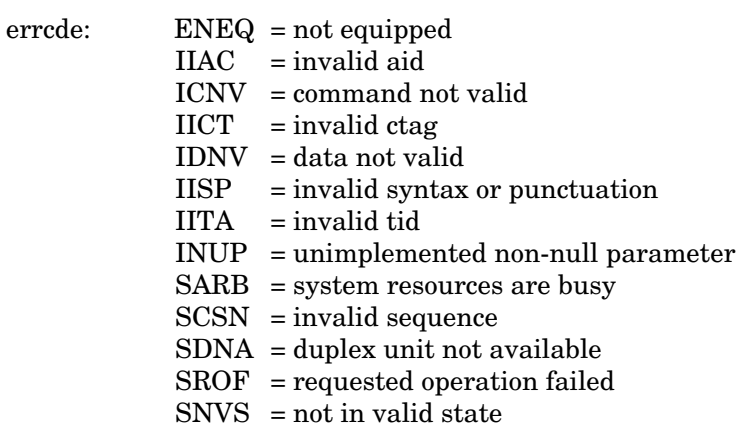

# **COMMAND-CODE: RETRIEVE THRESHOLD T1 (Contd)**

# **RESPONSE FORMAT (Contd)**

Example:

```
TELECOMSOLUTIONS 93-12-08 16:45:03
M 136 DENY
  IISP
;
```
## **REFERENCE**

TR-NWT-000833 Issue 5, Revision 1, April 1993